# **UNIVERSIDADE FEDERAL DE MINAS GERAIS DEPARTAMENTO DE ENGENHARIA DE TRANSPORTES E GEOTECNIA CURSO DE ESPECIALIZAÇÃO EM LOGÍSTICA ESTRATÉGICA E SISTEMAS DE TRANSPORTE**

# **A MODELAGEM E SIMULAÇÃO DE UM SISTEMA FERROVIÁRIO PARA DETERMINAÇÃO DA CAPACIDADE**

**Monografia**

**Carlos Henrique Fernandes de Faria**

**Belo Horizonte, 2012**

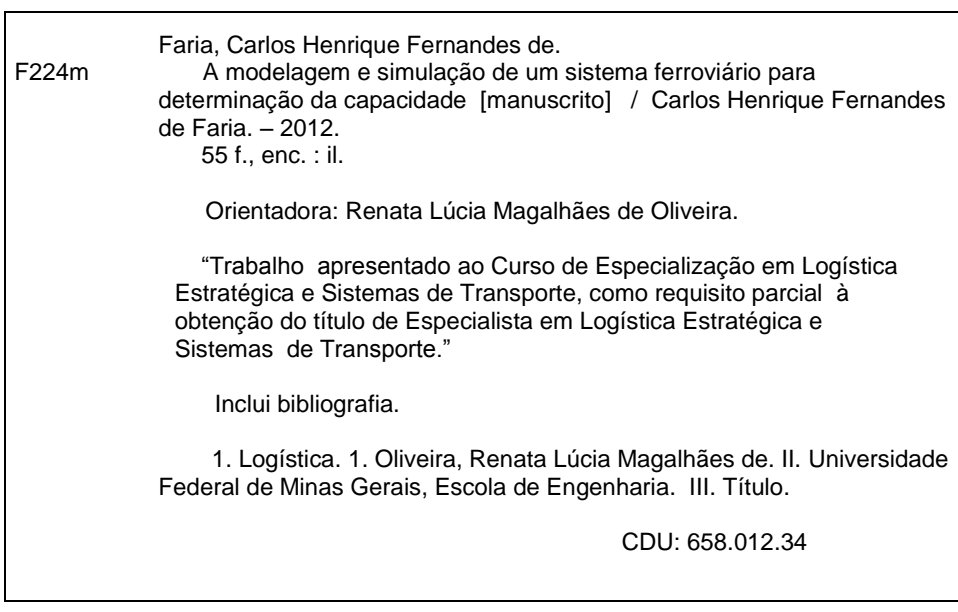

### **Carlos Henrique Fernandes de Faria**

# **A MODELAGEM E SIMULAÇÃO DE UM SISTEMA FERROVIÁRIO PARA DETERMINAÇÃO DA CAPACIDADE**

**Trabalho apresentado ao Curso de Especialização em Logística Estratégica e Sistemas de Transporte, da Escola de Engenharia da Universidade Federal de Minas Gerais, como requisito parcial à obtenção do Título de Especialista em Logística Estratégica e Sistemas de Transporte.**

**Orientador: Prof. Renata Lúcia Magalhães de Oliveira**

**Belo Horizonte, 2012**

# **A MODELAGEM E SIMULAÇÃO DE UM SISTEMA FERROVIÁRIO PARA DETERMINAÇÃO DA CAPACIDADE**

**Carlos Henrique Fernandes de Faria**

**Este trabalho foi analisado e julgado adequado para a obtenção do título de Especialista em Logística Estratégica e Sistemas de Transporte e aprovado em sua forma final pela Banca Examinadora.**

# **BANCA EXAMINADORA**

**Prof. Renata Lúcia Magalhães de Oliveira** Orientador

**Prof. Dr. Leise Kelli de Oliveira Avaliador**

# **Agradecimentos**

- À Deus.
- Aos meus pais, à minha irmã e à Mariana pelo apoio, carinho e amizade constante.

#### **RESUMO**

<span id="page-5-0"></span>O presente trabalho tem como foco as atividades de transporte de minério, carga geral e passageiros realizadas em uma ferrovia brasileira. Operada por uma empresa cujo principal ramo é a mineração, essa ferrovia é responsável por fazer a ligação entre um Terminal Portuário e uma Mina. O plano de negócios da empresa em questão aponta um crescimento na demanda nesta ferrovia para os próximos anos, sendo este o maior motivador do trabalho. Os objetos de estudo incluíram o levantamento das características da ferrovia, tais como, os pátios de cruzamento, os tipos de locomotivas e de vagões, o planejamento dos horários de partida dos trens, os fluxos de mercadorias e os ciclos do material rodante. Dessa forma, a proposta do presente trabalho é verificar, dadas as informações e premissas históricas que alimentaram diretamente o sistema modelado no Software Arena®, a capacidade máxima que a infraestrutura atual desta ferrovia é capaz de atingir. Com os resultados obtidos, ressalta-se que tal indicador encontra-se bem próximo ao transporte realizado atualmente. Logo, haveria, em um futuro próximo, a necessidade de novos investimentos com o intuito de incrementar tal capacidade.

**Palavras-chave:** Estudo de Capacidade, Simulação, Ferrovia.

# Sumário

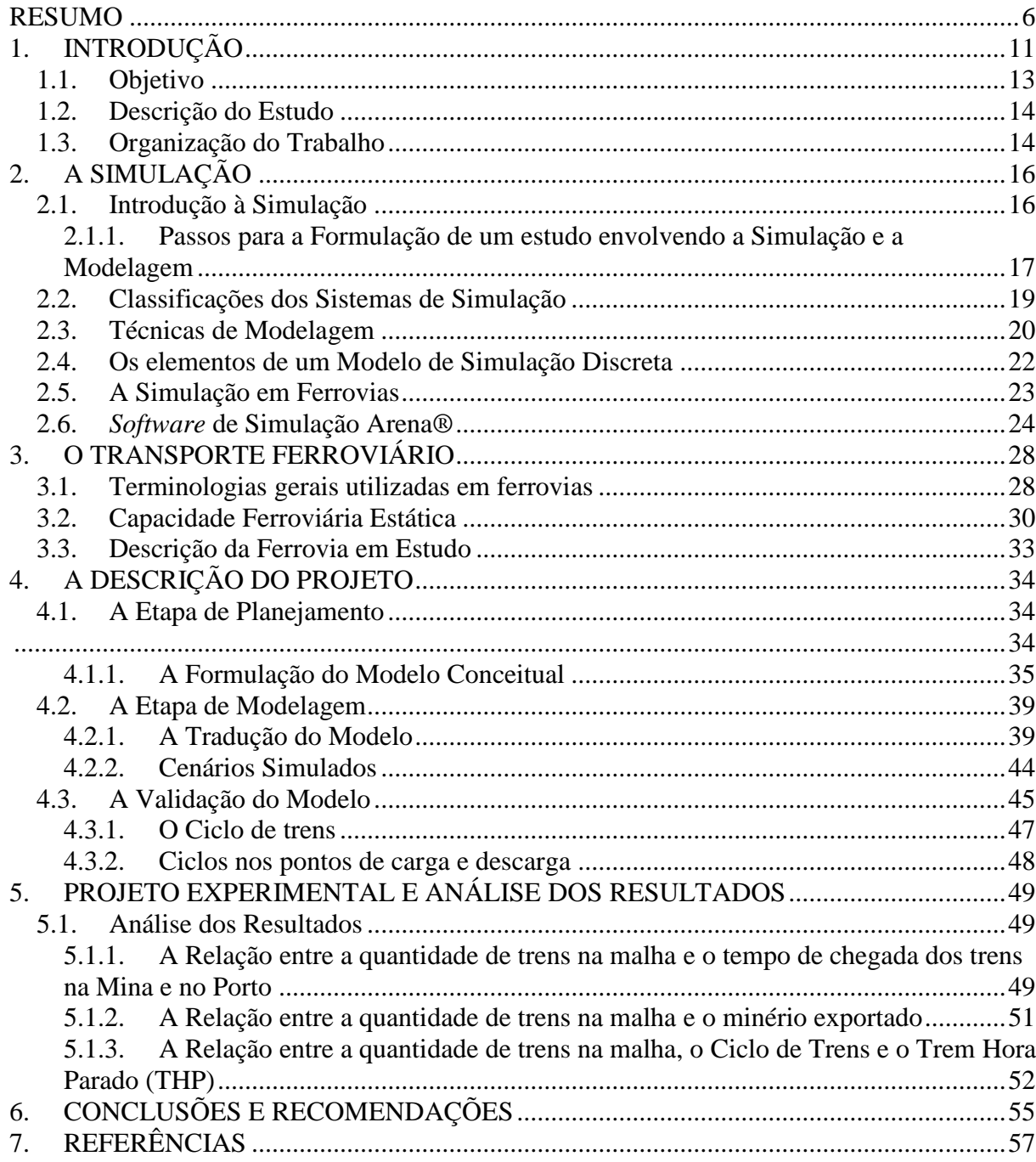

# **Lista de Figuras**

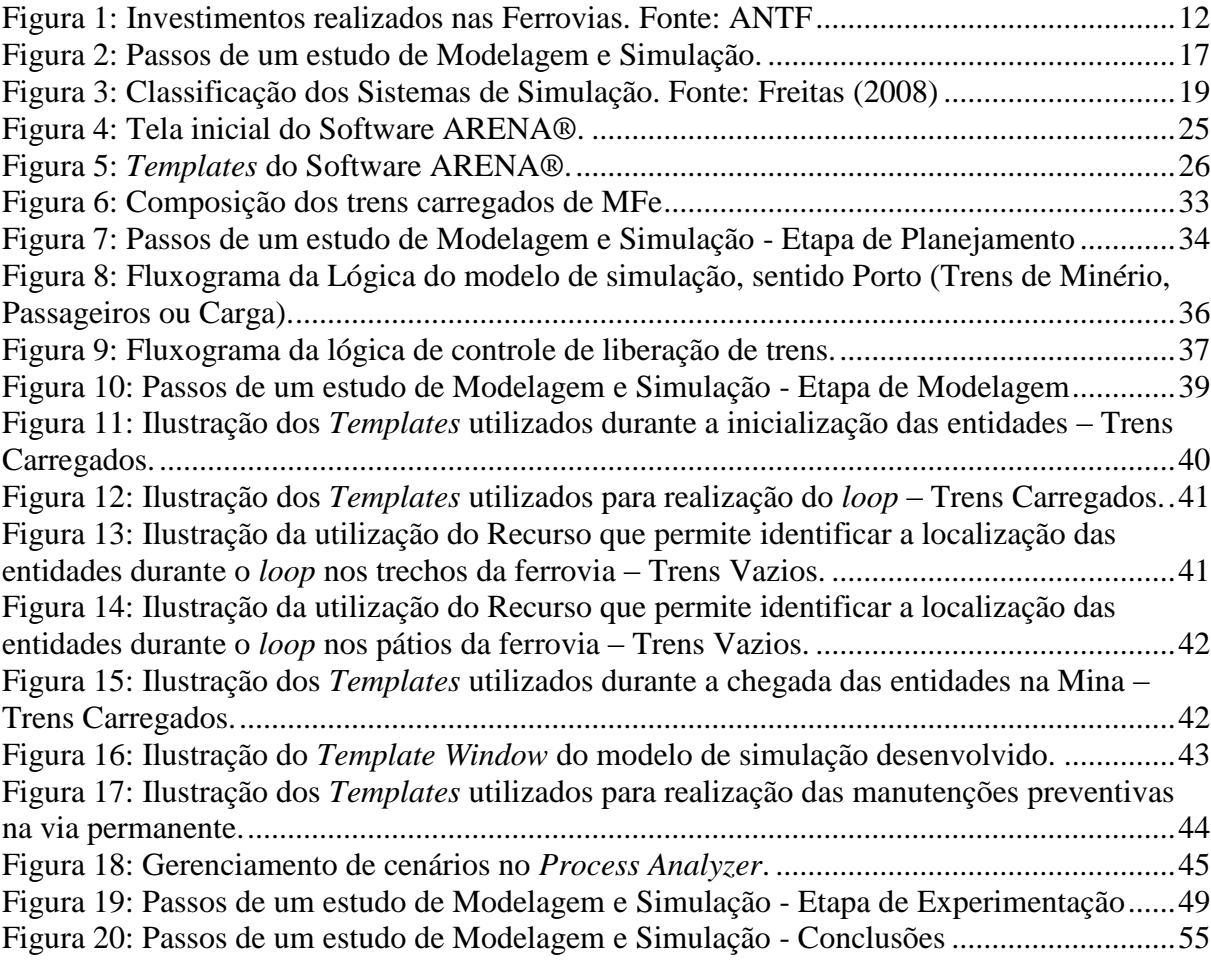

# **Lista de Tabelas**

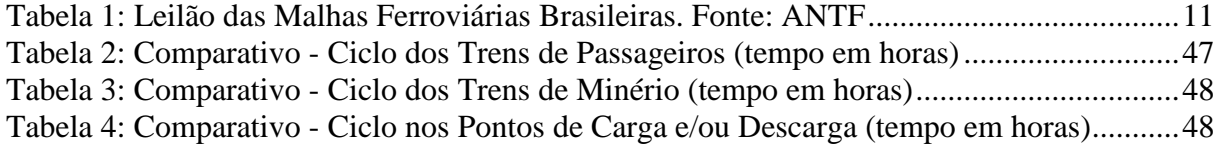

# **Lista de Equações**

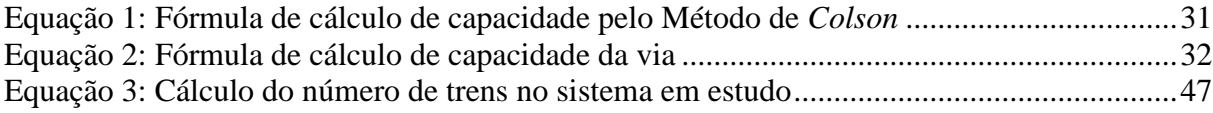

# <span id="page-10-0"></span>**1. INTRODUÇÃO**

Após a desestatização do transporte ferroviário em 1996, ocorreu um aumento considerável na participação do capital privado nas ferrovias no que diz respeito aos investimentos no setor. A evolução deste processo de desestatização encontra-se evidenciado na Tabela 1 abaixo:

| Leilão das malhas da RFFSA                                                                                                    |                |                                                          |                    |                  |  |  |  |  |  |  |
|----------------------------------------------------------------------------------------------------|----------------|----------------------------------------------------------|--------------------|------------------|--|--|--|--|--|--|
| Malhas regionais<br>da RFFSA                                                                                                    | Data do Leilão | Concessionárias                                          | Início da operação | Extensão<br>(km) |  |  |  |  |  |  |
| Oeste                                                                                                    | 05/03/96       | Ferrovia Novoeste S.A. <sup>(1)</sup>                    | 01/07/96           | 1621             |  |  |  |  |  |  |
| Centro-Leste                                                                                                    | 14/06/96       | Ferrovia Centro-Atlântica S.A.                           | 01/09/96           | 7080             |  |  |  |  |  |  |
| Sudeste                                                                                                    | 20/09/96       | MRS Logística S.A.                                       | 01/12/96           | 1.674            |  |  |  |  |  |  |
| Tereza Cristina                                                                                                    | 26/11/96       | Ferrovia Tereza Cristina S A                             | 01/02/97           | 164              |  |  |  |  |  |  |
| Sul                                                                                                    | 13/2/96        | Ferrovia Sul-Atlântico S.A. <sup>(2)</sup>               | 01/03/97           | 6.586            |  |  |  |  |  |  |
| Nordeste                                                                                                    | 18/07/97       | Companhia Ferroviária do<br>Nordeste <sup>(3)</sup>      | 01/01/98           | 4 2 3 8          |  |  |  |  |  |  |
| Paulista                                                                                                    | 10/11/98       | FERROBAN - Ferrovias<br>Bandeirantes S.A. <sup>(4)</sup> | 01/01/99           | 4.236            |  |  |  |  |  |  |
| Total                                                                                                    |                |                                                          |                    | 25,599           |  |  |  |  |  |  |
| Nota: Após o processo de concessão, determinadas Concessionárias passaram a ter as seguintes denominações<br>deliberadas pela ANTT: (1) ALL - América Latina Logística Malha Oeste S.A.; (2) ALL - América Latina Logística<br>Malha Sul S.A.; (3) Transnordestina Logística S.A.; (4) ALL - América Latina Logística Malha Paulista S.A |                |                                                          |                    |                  |  |  |  |  |  |  |

**Tabela 1:** Leilão das Malhas Ferroviárias Brasileiras. Fonte: ANTF

<span id="page-10-1"></span>Atualmente, segundo a ANTF, o sistema ferroviário brasileiro totaliza 30.051 km de extensão e o aumento dos investimentos citado no parágrafo anterior pode ser verificado na Figura 1 a seguir.

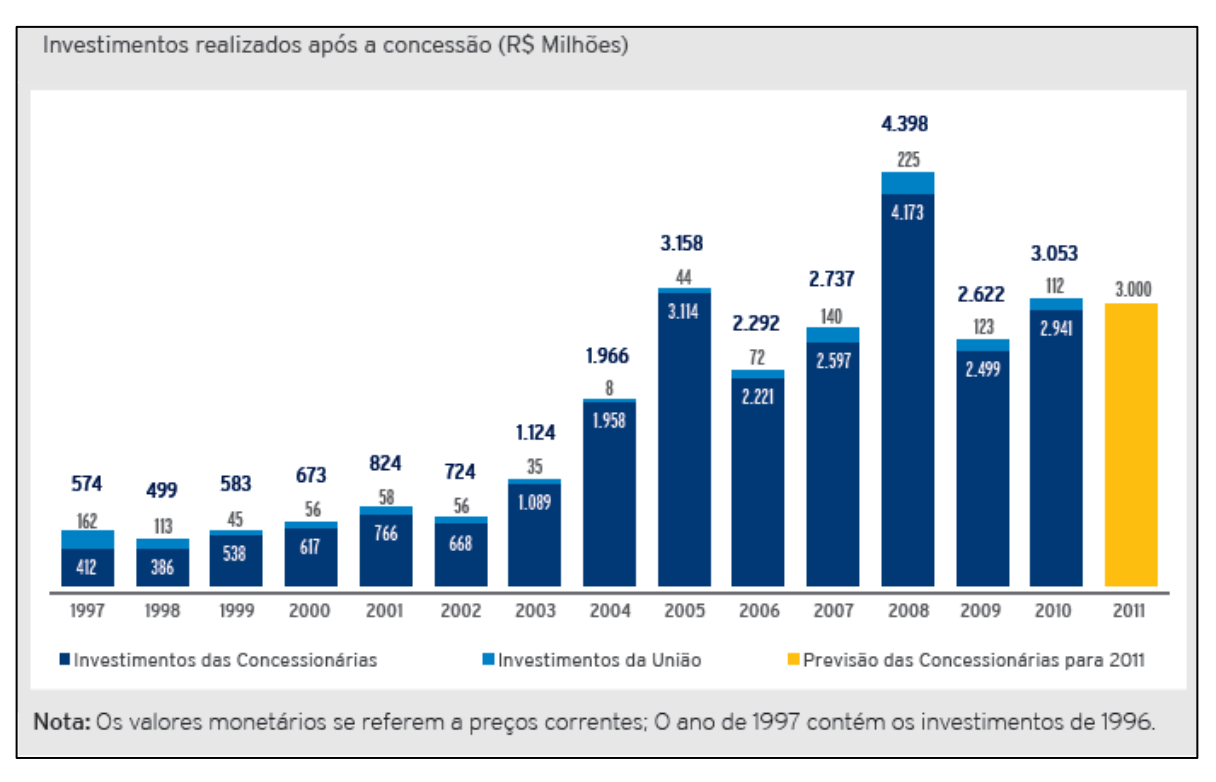

**Figura 1:** Investimentos realizados nas Ferrovias. Fonte: ANTF

<span id="page-11-0"></span>Além disso, a crescente demanda pelo transporte de produtos utilizando o modo ferroviário no Brasil faz com que as concessionárias se preocupem ainda mais com o ajuste entre o planejamento e os possíveis ganhos de capacidade. Esta capacidade está diretamente relacionada à disponibilidade de material rodante (vagões e locomotivas) e à via permanente (pátios e linhas ferroviárias).

Destaca-se que qualquer alteração na estrutura do sistema ferroviário merece uma atenção especial nas análises e nas decisões a serem tomadas. Sabe-se que os custos no setor ferroviário são elevados, devido principalmente à necessidade de conservação do material rodante e da via permanente, além do combustível e da equipagem necessária para a operação eficiente do sistema. Atrelado a isso, a crescente competitividade entre as empresas faz com que a redução nestes custos, o aumento da produtividade e as ações ligadas à melhoria logística sejam inerentes ao processo de produção.

Infere-se que a simulação computacional vem ganhando espaço nas organizações, já que se trata de uma ferramenta de baixo custo financeiro e permitem a modelagem em níveis de detalhe consideráveis, aproximando-se de forma relevante à realidade e permitindo analisar cenários futuros ou mesmo propor melhorias operacionais no sistema atual.

O transporte de minério e carga geral nesta ferrovia a ser analisada nesse trabalho crescerá substancialmente nos próximos anos. Desse modo, um estudo capaz de avaliar a capacidade máxima da malha ferroviária através de diversos cenários simulados é de fundamental importância para antecipar o desenvolvimento de projetos e os possíveis investimentos de capital ligados ao incremento da capacidade de transporte do sistema em análise no longo prazo.

Portanto, tal crescimento neste sistema ferroviário é o principal motivador deste estudo de caso que, aliado à ferramenta de simulação computacional, irá ajudar na determinação da capacidade máxima de transporte de carga e passageiros entre uma Mina e um Porto.

#### <span id="page-12-0"></span>**1.1. Objetivo**

O objetivo principal do trabalho é avaliar, por meio da simulação, a capacidade de transporte de um sistema ferroviário responsável por fazer a ligação entre um porto e uma mina, tendo como base as características operacionais vigentes.

Por meio de um modelo conceitual de simulação serão explicitadas as principais lógicas do processo e estas serão traduzidas para um modelo computacional. Para diferentes cenários de volume de transporte se avaliará qual a capacidade máxima de transporte do sistema.

O modelo computacional traduzirá o relacionamento entre elementos de infraestrutura (como malha ferroviária, pátios de cruzamento e terminais) e as composições ferroviárias (neste modelo, de trens de passageiro, minério e carga geral) respeitando algumas regras de circulação.

Além dos resultados acerca da taxa de utilização dos recursos modelados, que estará sujeita às variadas configurações das composições ferroviárias e o planejamento dos horários de partida dos trens, a modelagem permitirá identificar o comportamento de algumas variáveis, como ciclo total de trens e número de trens na malha.

#### <span id="page-13-0"></span>**1.2. Descrição do Estudo**

Atualmente, várias são as medidas geradas para promover a redução da utilização de capital no transporte em ferrovias. O estudo e a aplicação de modelos de simulação para a avaliação do comportamento das malhas ferroviárias tornam-se uma influente ferramenta de apoio nas tomadas de decisões.

O trecho ferroviário a ser estudado neste trabalho tem uma grande representatividade no transporte total realizado pela empresa que a opera. Além disso, é neste sistema que estão previstos os maiores incrementos de volume de minério para os próximos anos.

Sabendo-se que o aumento de volume implicará no aumento do número de trens na malha e considerando que tal ferrovia é de linha singela, o comportamento de algumas variáveis por certo se modificará.

A análise do comportamento do transporte de minério, carga geral e passageiro na ferrovia, dado um determinado volume a ser transportado, tem a finalidade de auxiliar na mensuração do impacto de outras variáveis no sistema, tais como: o tempo total de paradas nos pátios de cruzamento, o tempo de cruzamento entre trens durante a circulação, dentre outros.

#### <span id="page-13-1"></span>**1.3. Organização do Trabalho**

Esta monografia foi dividida em vários capítulos, a saber:

- No Capítulo 1 há uma breve contextualização do tema que será tratado e é apresentado o objetivo do trabalho, bem como, a descrição e as ferramentas utilizadas;
- O Capítulo 2 traz a revisão de literatura sobre a Simulação, detalha os passos para a formulação, os elementos e a classificação de uma simulação discreta, além de algumas técnicas de modelagem que podem ser utilizadas;
- O Capítulo 3 introduz o assunto de "Ferrovias", ilustrando com algumas terminologias básicas, cálculos estáticos de capacidade de malha ferroviária e a descrição da ferrovia a ser analisada;
- O Capítulo 4 detalha a etapa de modelagem e a etapa de planejamento em um estudo de simulação;
- O Capítulo 5 prossegue com os passos utilizados na etapa de experimentação;
- No Capítulo 6 são apresentadas as considerações finais, assim como, as recomendações para futuros trabalhos.

# <span id="page-15-0"></span>**2. A SIMULAÇÃO**

Este capítulo traz uma breve revisão técnica sobre a simulação e a modelagem, os passos necessários ao desenvolvimento de um estudo ligado a este assunto, as definições mais importantes, bem como um enfoque aos métodos computacionais utilizados e estudos relacionados a ferrovias.

#### <span id="page-15-1"></span>**2.1. Introdução à Simulação**

Atualmente, a simulação é vista como uma ferramenta poderosa e indispensável na solução de problemas ou mesmo no estudo detalhado de sistemas ou processos complexos. Pode ser utilizada nos mais diversos setores e tipos de empresas.

Prado (2004) destaca o uso da modelagem em diversos sistemas para medição da produtividade em diversas situações em diferentes áreas, tais como: mineração, siderurgia, linhas de produção e logística de distribuição de fábricas, bancos, tráfego urbano, transporte ferroviário, marítimo, aéreo e rodoviário, dentre outros.

Kelton (2004) infere que a simulação refere-se a um amplo conjunto de métodos e aplicações que visam aproximar-se do sistema real utilizando, na maioria das vezes, softwares computacionais apropriados.

Em Carson (2004) a simulação é identificada como uma ferramenta capaz de auxiliar a identificar problemas, gargalos e deficiências tanto em sistemas atuais quanto naqueles que ainda estão na fase de projeto. Neste último, a simulação é importante, pois se pode construir ou modificar um sistema, permitindo a comparação de muitas alternativas de modelos e regras de funcionamento.

Outra linha de conceito pode ser encontrada em Freitas (2008), onde são apontadas algumas desvantagens no uso da simulação. Segundo este autor, a modelagem associada aos modelos de simulação consome muito tempo e os resultados, muitas vezes, são de difícil interpretação. Além disso, requerem um treinamento especial e o aprendizado real se dá ao longo do tempo com a aquisição de experiência.

As seções a seguir trazem algumas referências importantes sobre este assunto.

# <span id="page-16-0"></span>**2.1.1. Passos para a Formulação de um estudo envolvendo a Simulação e a Modelagem**

Freitas (2008), citando Banks (1984), Law e Kelton (2000), Pedgen (1990) e Kelton e Sadowski (2004), formulam os passos de um estudo envolvendo a simulação, como pode ser visto na Figura 2.

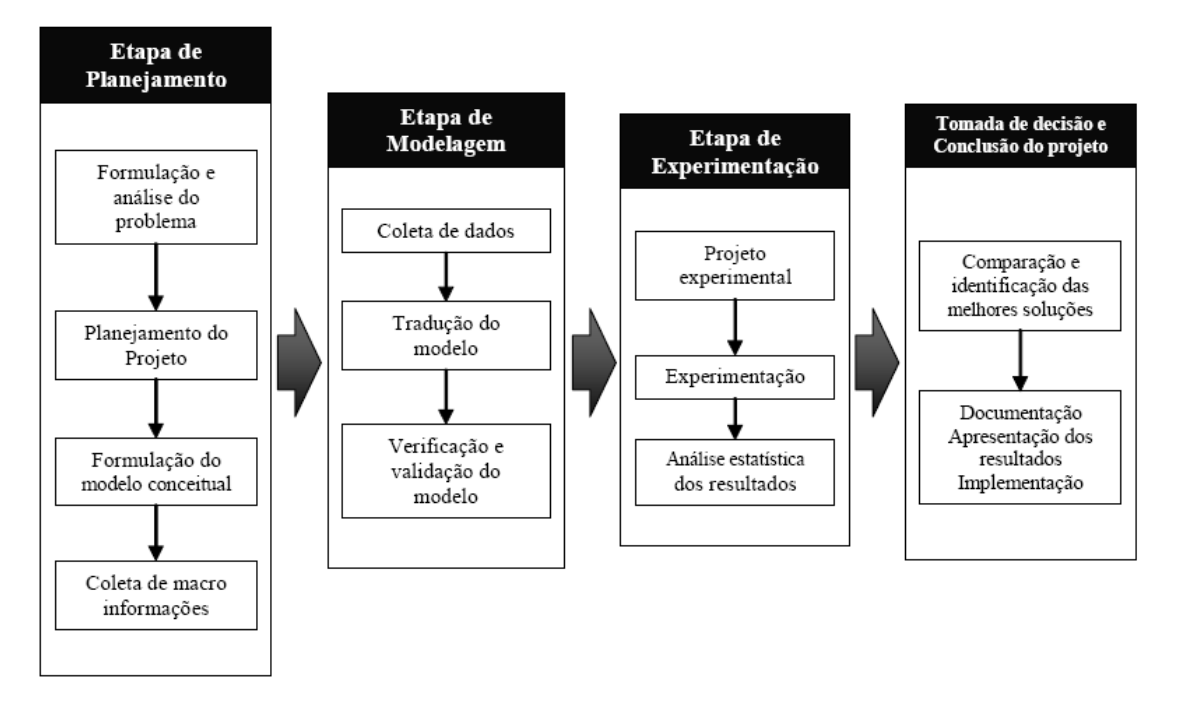

**Figura 2:** Passos de um estudo de Modelagem e Simulação. Fonte: Freitas (2008)

- <span id="page-16-1"></span> Formulação e análise do problema: definir claramente os propósitos e objetivos do problema que será abordado pelo estudo de simulação;
- Planejamento do projeto: verificar quais os cenários que serão analisados e os recursos que serão dependidos. Além disso, é necessário um cronograma das atividades que serão desenvolvidas;
- Formulação do modelo conceitual: esboçar graficamente o sistema, definindo os componentes, descrevendo as variáveis e as interações lógicas;
- Coleta de macro-informações e dados: são fatos, informações e estatísticas fundamentais, obtidos por observações do sistema a ser analisado, experiências ou arquivos históricos que serão utilizados como entrada;
- Tradução do modelo: codificar o modelo em uma linguagem de simulação;
- Verificação e validação: verificar se os resultados obtidos possuem crédito e sejam representativos do modelo real. Várias técnicas estatísticas podem ser utilizadas e quando os dados reais não estejam disponíveis para comparação dos resultados, o envolvimento dos gerentes ou especialistas é de fundamental importância para garantir a representatividade do modelo;
- Projeto experimental final: projetar um conjunto de experimentos que produza a informação desejada, detalhando como cada teste deverá ser realizado, com o intuito de atender às expectativas;
- Experimentação: executar as simulações para obtenção dos dados;
- Interpretação e análise dos resultados: inferir sobre os resultados obtidos nas simulações, verificando a necessidade de um maior número de replicações para melhorar a precisão estatística;
- Comparação de sistemas e identificação das melhores soluções: comparar a simulação obtida com modelos já existentes, verificando qual oferece o melhor resultado;
- Documentação: explicitar e detalhar tudo o que foi desenvolvido durante o estudo de forma clara e consistente para que possa servir como guia para uso do modelo e dos resultados já obtidos;

 Apresentação dos resultados e implementação: os resultados devem refletir os esforços das etapas de desenvolvimento e envolver ainda questões técnicas, operacionais e financeiras relativas aos objetivos da organização. Neste ponto, a animação é muitas vezes utilizada, pois facilita o entendimento do modelo implementado.

#### <span id="page-18-0"></span>**2.2. Classificações dos Sistemas de Simulação**

Freitas (2008) classifica os sistemas de simulação da seguinte forma: estáticos ou dinâmicos, contínuos ou discretos, determinísticos ou aleatórios, conforme a Figura 3.

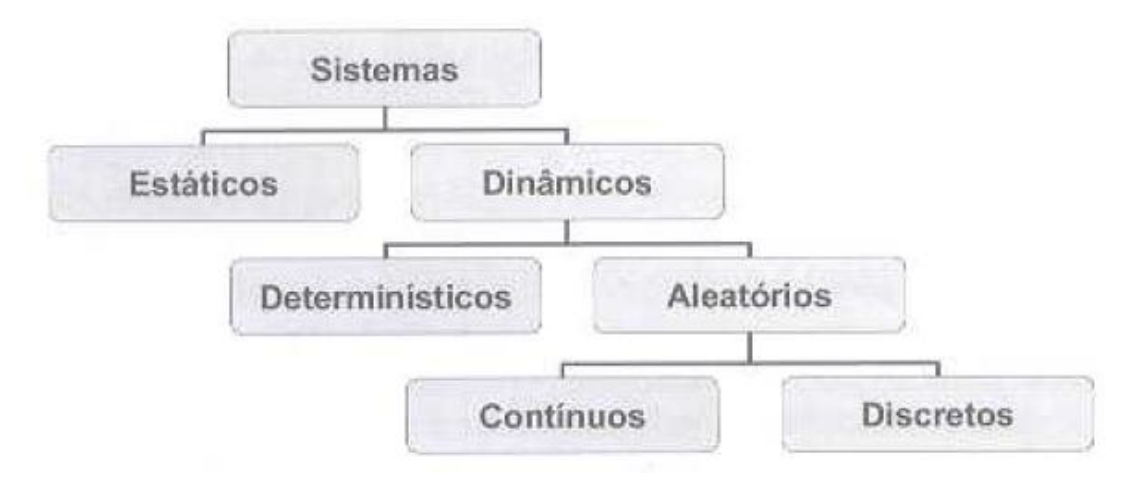

<span id="page-18-1"></span>**Figura 3:** Classificação dos Sistemas de Simulação. Fonte: Freitas (2008)

Os modelos dinâmicos são aqueles nos quais as variáveis de estado que os representam se modificam à medida que o tempo evolui. Os sistemas determinísticos diferemse dos aleatórios, na medida em que no último, os possíveis estados das variáveis podem ser descritos, mas não predeterminados. E, por fim, a diferenciação entre as mudanças de estado determina se ocorrem em pontos discretos ou de forma contínua ao longo do tempo.

Este autor detalha ainda como os modelos de simulação podem ser classificados de acordo com o comportamento de suas variáveis:

 Modelos discretos: suas variáveis de estado mantêm-se inalteradas ao longo do tempo e seus valores mudam somente quando há ocorrência de um evento;

 Modelos contínuos: suas variáveis de estado mudam ao longo do tempo de forma contínua.

Há ainda outra forma de classificação de acordo com o propósito do modelo. Assim detalha-se:

- Modelos voltados à previsão: estes modelos são utilizados para prever o comportamento de um sistema no futuro, baseado na caracterização do sistema atual;
- Modelos voltados à investigação: estão voltados à busca de informações e desenvolvem hipóteses sobre o comportamento do sistema;
- Modelos voltados à comparação: avalia mudanças nas variáveis de controle, comparando diferentes rodadas de simulação.

Com relação aos propósitos de aplicação, os modelos podem ser subdivididos em modelos específicos (de curta utilização e, na maioria das vezes, o seu emprego é único, pois avaliam as tomadas de decisão em situações muito específicas) ou em modelos genéricos (de longa utilização, que são utilizados periodicamente por longos períodos pelas organizações).

### <span id="page-19-0"></span>**2.3. Técnicas de Modelagem**

Pode-se dizer que há diversas metodologias de modelagem lógica. Destacam-se, dentre aquelas que representam graficamente os modelos de simulação, o Diagrama de Processos e o Diagrama de Ciclo de Atividades, também conhecido como DCA.

Os elementos básicos de um DCA, segundo Martinez (2001) são três:

- as atividades recursos colaborando para a execução de uma tarefa (representadas por retângulos);
- as filas estados onde as entidades permanecem passivas (representadas por círculos) e
- as entidades representam as ligações entre estes dois elementos citados.

Miyashita (2002) traz as principais regras para a construção de um DCA:

- Deve haver alternância entre as atividades e as filas dentro de um ciclo;
- Uma determinada fila pode conter somente um tipo de entidade;
- As entidades devem percorrer ciclos fechados.

Ainda segundo ele, o DCA, além de possuir uma lógica peculiar, exige que, muitas vezes, tenha que se criar artifícios para modelar o sistema. Tal metodologia possibilita a criação de modelos lógicos com uma completa riqueza de detalhes o que facilita a criação de programas para a simulação computacional.

Outro tipo de modelagem lógica bastante utilizada é a Modelagem por Processos. Essa abordagem é mais difundida nas escolas americanas e difere-se do DCA, pois possui diversos símbolos próprios para representar o sistema.

Além disso, não há necessidade das entidades participarem de sistemas que representem somente ciclos fechados. Um exemplo de software que utiliza esse tipo de técnica é o Arena®.

Freitas (2008) infere que o modo de se programar o modelo conceitual está diretamente ligado à maneira como o analista de simulação observa o sistema real, ou seja, o tipo de processamento ou o algoritmo de simulação que é utilizado. A diferença entre os métodos está na forma com que o próximo evento é programado para ser processado.

Destaca-se, ainda, dentre esses tipos de modelagem:

- Modelagem por atividades: nesta abordagem o algoritmo de simulação utiliza o recurso de avançar o tempo a fim de buscar pelo próximo evento ou atividade e, assim, realizar as ações ou condições indicadas. Esse método é lento, pois a cada avanço de tempo, verifica-se para todos os eventos do modelo, o momento de executá-los.
- Modelagem por eventos: o sistema é modelado por eventos que possuem uma série de rotinas lógicas. A simulação é executada e evolui ao longo do tempo, ou seja, o evento escolhido é sempre aquele em que o tempo programado para a execução é o mais

próximo ao da simulação. Tal escolha é praticada baseada nesse chamado "calendário de eventos". O ciclo se repete até ocorrer o fim da simulação.

 Modelagem por processos: os sistemas são vistos através das entidades, caracterizados por seus processos característicos, os quais possuem uma série de operações que são executados ao longo do modelo. Elas disputam entre si, os recursos do sistema, ou até mesmo cooperam para executarem as tarefas de acordo com as condições impostas. A programação nesse tipo de modelagem é a mais complexa, já que há uma necessidade de controlar o fluxo dos eventos, das atividades e dos atributos relacionados às entidades.

#### <span id="page-21-0"></span>**2.4. Os elementos de um Modelo de Simulação Discreta**

É fato que, embora exista uma série de pacotes de simulação a eventos discretos no mercado, nota-se que em sua maioria, todos contêm os mesmos componentes estruturais básicos. Ingalls (2008) divide e os define da seguinte maneira:

- Entidades: são os objetos dinâmicos da simulação. São elementos que se movem através do sistema e são os responsáveis por causar mudanças nesse sistema. Podem ser elementos físicos ou mesmo abstratos, podendo ser classificados como temporários ou permanentes, dependendo se permanecem com a mesma identidade durante todo o sistema ou não;
- Classes: são grupos de entidades que possuem propriedades semelhantes;
- Atributos: são características especificas das entidades e que as individualizam. São fundamentais para a compreensão do desempenho e a função de entidades na simulação;
- Atividades e eventos: são os processos e a lógica na simulação. Eventos são condições que ocorrem em um dado momento e causam uma mudança no estado do sistema. Uma entidade interage com as atividades e assim, criam os eventos;
- Variáveis: são como partes de uma informação que refletem características de um sistema. Ao contrário dos atributos, as variáveis não estão vinculadas a uma entidade, mas sim, pertencem ao sistema como um todo;
- Recursos: representa tudo aquilo que possui capacidade limitada. As entidades competem entre si por recursos como equipamentos, espaço nos estoques, pessoal para atendimento, etc.;
- Filas: quando uma entidade não pode se mover por falta de recursos ou condição do sistema, elas ficam paradas e ordenadas em filas;
- Estatísticas: são os dados referentes à simulação. Permite detalhar o sistema em estudo, a partir da coleta de informações como tempo de utilização e capacidade de cada recurso, o tempo de fila, dentre outros.

#### <span id="page-22-0"></span>**2.5. A Simulação em Ferrovias**

O uso da simulação no transporte ferroviário engloba diversos trabalhos sobre pátios ferroviários e pequenos trechos singelos às malhas ferroviárias de um sistema complexo.

Chrispim (2007) faz uma avaliação da infraestrutura atual e a compara com melhorias de projeto na capacidade de processamento de vagões (carga e descarga), a fim de se analisar qual estrutura traz mais benefícios ao sistema logístico, a partir de indicadores como filas, a capacidade do tráfego, o tempo de cruzamento e manobra dos trens.

Um estudo semelhante foi desenvolvido em Ramos (2003). Há a análise de diversos cenários de demanda ferroviária na Baixada Santista, verificando, assim, a capacidade do Porto de Santos.

Pinto (2008) avaliou a capacidade e o desempenho de um trecho da Estrada de Ferro Carajás com o uso da simulação, analisando o comportamento e a quantidade de composições na malha, o tempo de viagem e de cruzamento entre trens, identificando os possíveis gargalos que possam inviabilizar a necessidade de maximizar a eficiência operacional.

Carneiro (2008) apresenta um estudo de simulação que analisa as operações no circuito de minério do Terminal Portuário de Ponta da Madeira, pertencente à Estrada de Ferro Carajás, avaliando qual é o impacto no sistema quando se altera diferentes cenários de produção, modelos operacionais e até mesmo, modificações no *layout* deste terminal.

Alvim (2009), utilizando o software de simulação Arena®, analisa se um determinado trecho crítico da Ferrovia Centro Atlântica (FCA) deve ou não ser duplicado, tendo em vista mudanças no transporte de minério, carga e passageiros no plurianual.

Pompermayer (2004) apresenta um sistema de simulação para estudo estratégico do Pátio Ferroviário de Tubarão em Vitória-ES, onde se analisa os recursos disponíveis neste sistema e a sua capacidade em diferentes cenários de transporte de cargas e atividades, incluindo e testando, também, alguns projetos de expansão deste Pátio.

Meireles (2010) desenvolve uma ferramenta de simulação de malha a eventos discretos, através do Método de Monte Carlo, utilizando a ferramenta de simulação Arena®, para a Estrada de Ferro Vitória a Minas (EFVM). Com isso, identifica-se o comportamento dos principais indicadores ferroviários frente ao impacto do aumento de volume, auxiliando, assim, a tomada de decisão.

Cavalcanti (1981) propicia através de seu estudo uma maneira de se criar critérios de escolha de desvios de cruzamento com a finalidade de se atender a demanda prevista com o menor custo de investimento para ampliação ou até mesmo a melhor forma de trabalhar com diferentes tipos de composições, obedecendo à capacidade da via.

Elmor (2011) realiza um estudo de capacidade através do uso de simulação a eventos discretos de um sistema de descarga de minério de ferro na MRS Logística, contemplando as operações em pátios e terminais de descarga de minério de ferro. Oliveira (2006) também desenvolve um estudo semelhante, no qual o modelo desenvolvido é uma ferramenta eficiente de apoio ao planejamento para ganhos de produtividade consideráveis.

#### <span id="page-23-0"></span>**2.6.** *Software* **de Simulação Arena®**

Segundo Ramos (2003), o Software Arena® foi lançado pela Systems Modeling (USA) em 1993, baseado na combinação entre o pacote de simulação CINEMA e a linguagem de programação SIMAN, permitindo a visão integrada entre animação e sistema simulado. Em 2000, a Rockwell comprou a Systems Modeling e isso impulsionou o desenvolvimento ainda maior em termos de linguagem e interface.

Trata-se de um ambiente de simulação com interface amigável que contém todos os recursos para modelagem de processos, desenho e animação, análise estatística e análise de resultados.

A área de trabalho (Figura 4) é o local onde são inseridos todos os módulos e conexões lógicas necessárias à simulação do modelo. Os *templates* situados à esquerda contêm os módulos responsáveis pelos comandos necessários à modelagem do sistema como exemplificado na próxima Figura, para o *template* "*Basic Process*" (Figura 5).

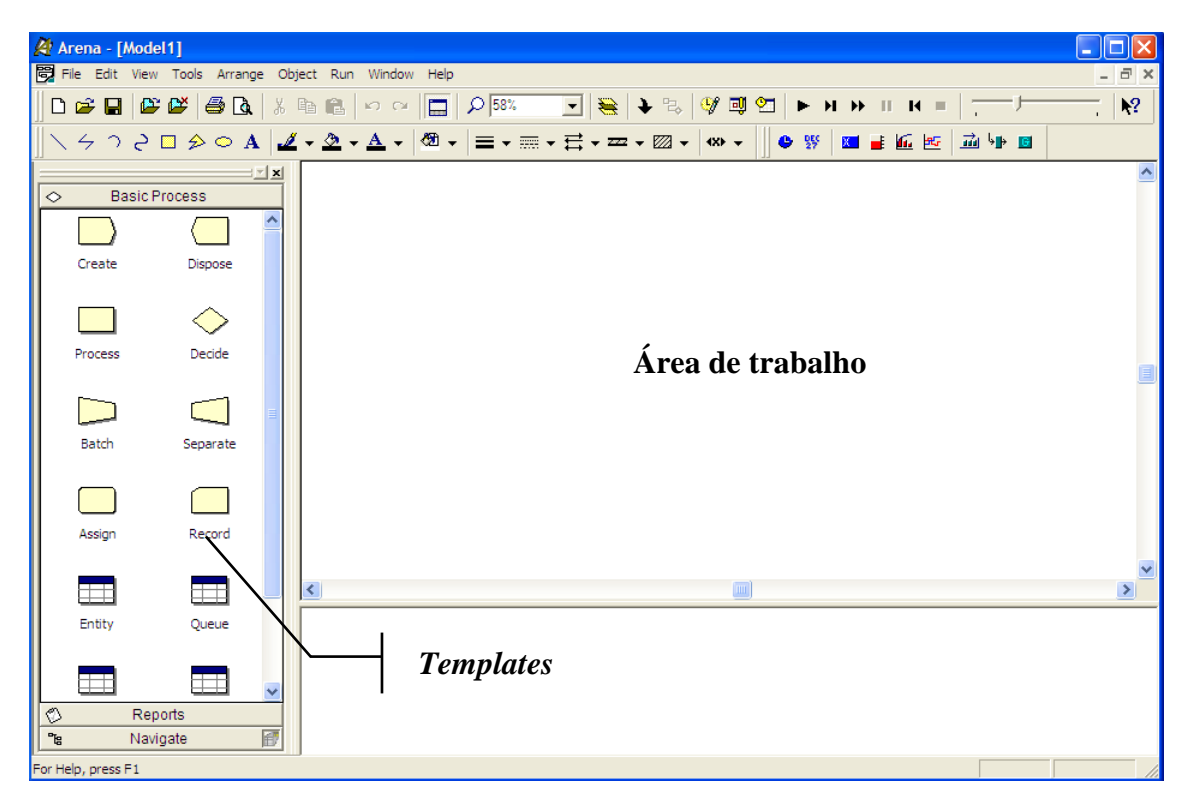

<span id="page-24-0"></span>**Figura 4:** Tela inicial do Software ARENA®.

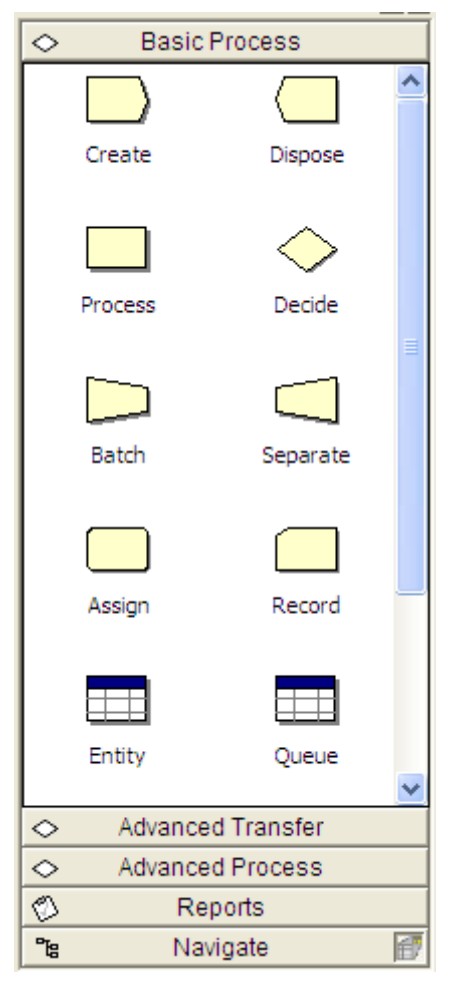

**Figura 5:** *Templates* do Software ARENA®.

<span id="page-25-0"></span>Além disso, o Arena® possui outras três ferramentas muito úteis, tais como:

- *Input Analyser*, que permite determinar qual é a melhor distribuição teórica de probabilidades que se adéqua aos dados reais coletados, construindo histogramas das amostras e realizando vários testes para ver se tais distribuições possuem boa aderência, como o Kolmogorov-Smirnov (K-S) e o *Chi-quadrado*;
- *Output Analyser*, que analisa estatisticamente os resultados de saída da simulação;
- *OptQuest*, que permite otimizar o modelo em termos de configuração de cenários, de acordo com os parâmetros desejados, podendo ajudar a encontrar a melhor solução;
- *Process Analyser:* incrementa o poder de gerenciamento de vários cenários de simulação.

Assim, pode-se afirmar que o Arena® é um simulador capaz de avaliar o desempenho e auxiliar nas análises voltadas à operação de trens. A escolha desta ferramenta de simulação deve-se ao fato desta ser acessível, com uma ótima interface gráfica, de fácil manipulação dos *templates*. Além disso, pode ser obtido facilmente na versão *training* sem custos adicionais.

# <span id="page-27-0"></span>**3. O TRANSPORTE FERROVIÁRIO**

Neste capítulo serão apresentadas algumas definições e terminologias ferroviárias importantes, a definição dos cálculos estáticos mais conhecidos relacionados à capacidade de malha ferroviária e uma breve descrição da ferrovia a ser estudada.

#### <span id="page-27-1"></span>**3.1. Terminologias gerais utilizadas em ferrovias**

É importante destacar a importância em explicitar algumas terminologias e definições básicas que serão utilizadas no trabalho e que também são comuns à literatura abordada.

- Aparelhos de Mudança de Via: mais conhecidos como AMV's. Trata-se de equipamentos nos quais o material rodante pode transitar/alternar-se de uma linha para outra;
- Capacidade estática: refere-se à extensão de um determinado pátio, limitando o tamanho da composição que pode ficar em seu espaço físico;
- Capacidade de transporte: é a quantidade máxima de trens, e consequentemente de carga a ser transportada, que pode se mover em um trecho por uma unidade de tempo, obedecendo todas as restrições operacionais;
- Cruzamento: ocorre quando dois trens, em sentidos opostos, disputam um mesmo trecho para que possam se movimentar ao longo da ferrovia via singela;
- Eficiência Energética: corresponde à relação dos litros de combustível consumidos para tracionar 1000 TKB. Sua unidade de apresentação é expressa em Litros / 1000 TKB (ou kTKB). É um indicador de extrema relevância no custo de uma operação ferroviária;
- Estação: corresponde ao local onde os trens podem se cruzar ou ultrapassar;
- Equipagem: entende-se como o conjunto de pessoas empregadas nos serviços que se realizam a bordo de uma locomotiva, comumente conhecidas como condutores ou operadores de trens, ou simplesmente, maquinistas;
- Ferrovia: referem-se a toda a infraestrutura, material rodante e pessoal necessário para realizar o transporte ferroviário, tais como: conjunto de trilhos, pátios, dentre outros;
- *Helper*: locomotiva adicional utilizada para complementar a tração total do trem, principalmente, em rampas acentuadas;
- Linha dupla: linha que permite a circulação de até dois trens, independente do sentido, em um mesmo trecho;
- Linha singela: linha férrea que possui o tráfego nos dois sentidos sendo realizado em um mesmo trilho;
- Pátio de cruzamento: trechos duplicados de linha que permitem o cruzamento dos trens por um determinado sub-trecho do corredor ferroviário;
- Sub-trecho: linha singela responsável por interligar dois pátios de cruzamento;
- Tempo de atraso: tempo que um trem permanece parado devido à interferência de outro trem;
- Tempo livre de tráfego: tempo que um trem trafega sem interferência de outro trem;
- Tempo total de trânsito: corresponde ao tempo ao tempo de atraso somado ao tempo livre de tráfego. Também conhecido como *transit time*;
- Tonelada Quilômetro Bruta (TKB): unidade de medida que exprime a quantidade de toneladas brutas (soma peso da carga útil com a do material rodante), multiplicadas pela distância em que ela foi rebocada;
- Tonelada Útil Tracionada: (TU) unidade de peso que exprime a carga útil movimentada;
- Tonelada Quilômetro Útil (TKU): unidade de medida que exprime a quantidade de toneladas úteis (peso da carga útil), multiplicadas pela distância em que ela foi rebocada;
- Trecho: são "partes" na qual uma ferrovia é dividida, não necessariamente possuem tamanhos iguais. Tal divisão pode ocorrer devido a uma série de fatores como: restrições físicas da via, custos operacionais, áreas urbanas, dentre outros;
- Trem: conjunto de vagões e locomotivas.

### <span id="page-29-0"></span>**3.2. Capacidade Ferroviária Estática**

O mais conhecido método de cálculo de capacidade estática em linha singela é o Método de *Colson*.

Segundo Elmor (2011), Colson foi um matemático belga que se dedicou aos estudos de ferrovia. A formulação de capacidade apresentada na Equação 1 é associada à sua autoria. A fórmula tem fundamentos empíricos. Krueger (1999) apresenta uma constante *K* que representa a eficiência do sistema. Essa eficiência é dependente do sistema em análise.

Este mesmo autor revela que no Canadá, por exemplo, os sistemas por faixas de horário (*Order Train*) adotam 60%, os sistemas com sinalização e bloqueio automáticos (ABS *Train*) adotam 70%, enquanto que os sistemas como o controle de tráfico centralizado (CTC *Train*) adotam 80%.

As diferentes concessionárias de ferrovias que atuam no Brasil, em pesquisas indiretas, afirma que tais empresas adotam para o fator *K* do Método de *Colson*, valores de utilização da linha que variam entre 63% a 75%.

Estes valores adotados, no entanto, dependem de diversos fatores, tais como: os tempos de manutenção preventiva, manutenção corretiva e perdas de qualidade operacional. Dentre estes últimos, pode-se listar:

- Tipo de carga a ser transportada: carvão, minério, carga-geral;
- Peso da carga: varia de acordo com o produto transportado;
- Rampa e curva: condições da via;
- Inércia: resistência da composição ao movimento e à frenagem;
- Bloqueios da ferrovia: ocorrências ferroviárias.

A disponibilidade física (DF), segundo Landex (2007), é calculada através da razão entre o tempo total disponível menos os tempos diários de interferência na via permanente. Assim:

- Manutenção preventiva: ocupação diária da infraestrutura;
- Manutenção corretiva: complemento da manutenção preventiva.

Além disso, a avaliação da capacidade de circulação de trens em linha singela é calculada considerando, também, o tempo de percurso entre dois pátios de cruzamento de trens. Ressalta-se que, em um trecho ferroviário, considera-se para efeitos de capacidade, o trecho mais crítico.

A fórmula de cálculo pelo Método de *Colson*, ainda segundo Landex (2007), é demonstrada na Equação 1:

$$
N_t = \frac{(24 - t_b) * 60}{\frac{t_i + t_p + \theta}{2} * k}
$$

**Equação 1:** Fórmula de cálculo de capacidade pelo Método de *Colson*

Onde:

- $\bullet$   $N_t$ : Número de pares de trens por trecho;
- $\bullet$   $t_h$ : Tempo diário de manutenção (em minutos);
- $\bullet$   $t_i$ : Maior tempo coletado entre as estações na ida (em minutos);
- $\bullet$  t<sub>p</sub>: Maior tempo coletado entre as estações na volta. Pode ser diferente de t<sub>i</sub>. (em minutos);
- $\bullet$   $\theta$ : Tempo de cruzamento (em minutos);
- $\bullet$  k: Fator de eficiência. (<1). Quanto menor, maior a perda econômica.

O tempo de percurso adotado para o cálculo da capacidade é através de dados históricos, no qual se utiliza a moda. Isso porque a média, embora seja muito usada como medida de tendência central ela é afetada por valores extremos.

Assim, como ocorreu na coleta dos dados de *transit-time*, podem aparecer valores muito baixos (por uma condição de momento) e valores muito altos (por contratempos na ferrovia, por exemplo). Tais valores extremos influenciam a média da amostra. A moda, (a maior frequência observada) é, portanto, mais indicada para estabelecer o parâmetro de *transit-time*.

Algumas empresas utilizam um fator denominado reserva técnica, um fator de qualidade, que segundo Landex (2007) é aplicado sobre a capacidade da via e é calculado da seguinte forma:

Capacidade Ociosa = Capacidade Instalada – (Capacidade Vinculada \* Reserva Técnica)

**Equação 2:** Fórmula de cálculo de capacidade da via

# Onde:

- Capacidade Instalada: pode ser traduzida como a capacidade máxima de produção;
- Capacidade Vinculada: indica a quantidade de trens que podem circular em um trecho ferroviário em um período de vinte e quatro horas;
- Reserva Técnica: indica um fator de qualidade. Landex (2007) o estima em 20%;
- Capacidade Ociosa: capacidade de transporte definida pela diferença entre as capacidades instalada e capacidade vinculada.

### <span id="page-32-0"></span>**3.3. Descrição da Ferrovia em Estudo**

A Ferrovia em questão é singela e possui 56 sub-trechos, sendo responsável por ligar uma Mina a um Porto.

No estudo em questão, esta ferrovia realizará o transporte de minério, carga geral e passageiros. O transporte de minério é realizado por composições com quatro locomotivas, 330 vagões, com tara igual a 21 toneladas e com um peso médio de 100 toneladas de minério de ferro, conforme a Figura 6 abaixo:

$$
\mathbf{m}_1 \mathbf{m}_2 \mathbf{m}_3 \mathbf{m}_4 \mathbf{m}_5 \mathbf{m}_5 \mathbf{m}_6 \mathbf{m}_7 \mathbf{m}_8 \mathbf{m}_9 \mathbf{m}_9 \mathbf{
$$

<span id="page-32-1"></span>2 locomotivas + 110 vagões + 1 locomotiva + 110 vagões + 1 locomotiva + 110 vagões **Figura 6:** Composição dos trens carregados de MFe

O transporte de carga geral é caracterizado por trens-tipo de três locomotivas com 120 vagões, tara igual a 20 toneladas e um peso médio de 90 toneladas de produtos siderúrgicos em geral.

Já o transporte de passageiros possui uma composição formada por duas locomotivas. Seus vagões possuem uma tara de 33,5 toneladas e são formadas por aproximadamente 19 vagões.

É importante dizer que para este estudo será considerado um número diário de trens de passageiros e de carga geral fixos, variando-se somente a quantidade de trens de minério de ferro na malha, a fim de se calcular qual é capacidade máxima no sistema modelado.

### <span id="page-33-2"></span><span id="page-33-0"></span>**4. A DESCRIÇÃO DO PROJETO**

Para execução do projeto seguiram-se os passos para formulação da modelagem e simulação que foram expostos na Figura 2. Neste capítulo, todos esses passos serão descritos e detalhados.

#### <span id="page-33-1"></span>**4.1. A Etapa de Planejamento**

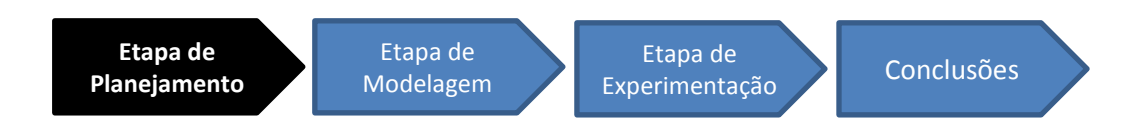

<span id="page-33-3"></span>**Figura 7:** Passos de um estudo de Modelagem e Simulação - Etapa de Planejamento

A disponibilidade dos recursos é um fator limitante dos serviços que são oferecidos por uma ferrovia. Saber qual é a capacidade real de uma linha férrea é primordial para se evitar atrasos no sistema devido ao aparecimento de filas durante o tráfego de trens.

O desafio deste estudo é representar, de forma aproximada, o comportamento ferroviário de um sistema real por meio de da simulação de processos.

Tomando Freitas (2008) como referência, deve-se classificar o sistema em questão como dinâmico, já que as variáveis de estado se modificam na medida em que o sistema evolui. É aleatório, uma vez que os possíveis estados das variáveis podem ser descritos, mas não predeterminados e, por fim, trata-se de um sistema discreto, pois as mudanças de estado ocorrem discretamente ao logo do tempo.

Com relação à classificação do modelo com base no estado do sistema, pode-se inferir que o modelo é de "mudança discreta", uma vez que suas variáveis alteram seus valores apenas em pontos definidos.

O modelo é voltado à investigação, pois busca informações e o desenvolvimento de hipóteses sobre o comportamento ferroviário, tomando como base, as alterações que possam vir a ocorrer nas respostas do modelo, de acordo com as mudanças em algumas variáveis.

E, por fim, trata-se de um modelo genérico que poderá ser usado periodicamente, sendo flexível com relação aos dados de entrada.

No modelo, assim como, no sistema real, a ferrovia foi dividida em trechos, que correspondem ao intervalo entre dois pátios de cruzamento consecutivos. As características de cada trecho tais como, o perfil planialtimétrico, a presença de regiões urbanas, condições da via permanente, são únicas e irão influenciar diretamente nos tempos necessários à circulação.

#### <span id="page-34-0"></span>**4.1.1. A Formulação do Modelo Conceitual**

O fluxograma apresentado na Figura 8 explicita o modelo conceitual desenvolvido para os trens de minério que estão no sentido Mina - Porto. Este possui a modelagem genérica com objetivo de transmitir a lógica geral do modelo desenvolvido.

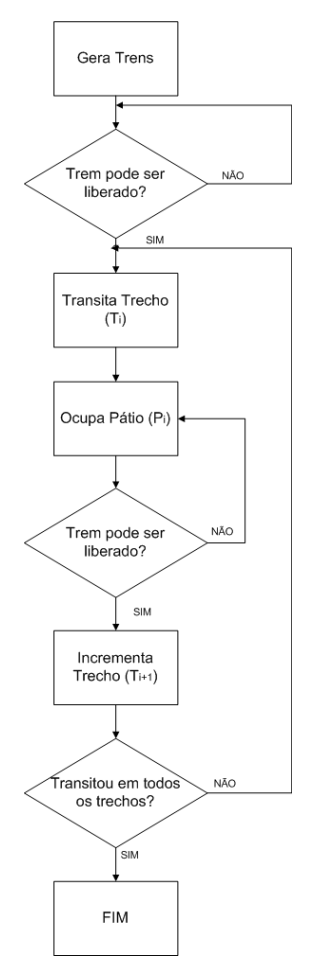

<span id="page-35-0"></span>**Figura 8:** Fluxograma da Lógica do modelo de simulação, sentido Porto (Trens de Minério, Passageiros ou Carga).

Após a entidade ser gerada, esta passa por um bloco de decisão que verifica se o trem pode ser liberado ou não.

Com relação a esta lógica de liberação para que um trem percorra o próximo trecho, o sistema verifica se o pátio atual é o último e caso retorne verdadeiro, a única condição a ser verificada é se o próximo trecho está livre.

Se o pátio não for o último, então é necessário verificar duas condições para que então a entidade possa ser liberada:

- O trecho seguinte está livre?
- O trecho subseqüente ao próximo trecho está livre?

É necessário dizer que os pátios de cruzamento do modelo possuem duas linhas, uma dedicada somente aos trens no sentido Porto e a outra dedicada somente aos trens no sentido Mina. Esse tipo de premissa permitiu que houvesse uma simplificação com relação às verificações para liberação das entidades.

As etapas contidas neste bloco de decisão acerca da liberação ou não das entidades estão representadas no fluxograma da Figura 9, onde Pi e Ti representam, respectivamente, o pátio e o trecho atual onde a entidade se encontra.

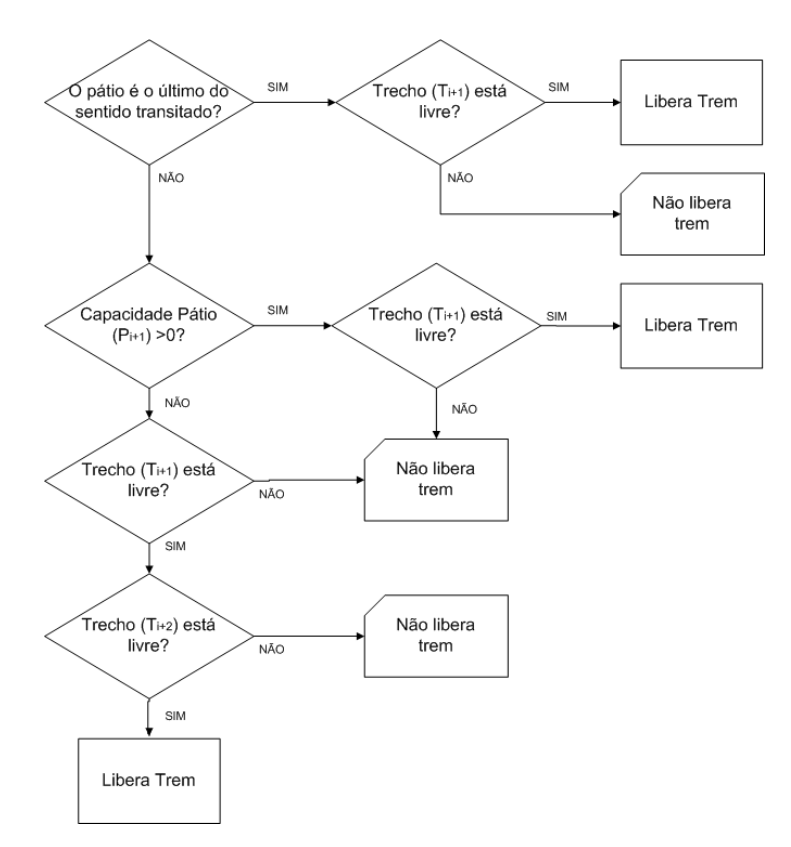

**Figura 9:** Fluxograma da lógica de controle de liberação de trens.

<span id="page-36-0"></span>A única diferença entre os trens de minério que estão no sentido Mina – Porto para os trens que estão no sentido Porto – Mina, é que ao invés de haver o incremento de uma unidade em cada trecho correspondente ao fim do *loop*, esta variável é decrementada em uma unidade.

Algumas premissas foram adotadas no modelo de simulação, a saber:

- A malha singela foi dividida em 56 sub-trechos responsáveis por interligar uma Mina a um Porto;
- Considerados dois trens de passageiros diários. Um deles no sentido Porto e o outro no sentido Mina;
- Considerados quatro trens de carga geral diários. Dois no sentido Porto e dois no sentido Mina;
- Como os tempos de processo, ou seja, os tempos de trânsito entre pátios são dados de sistema, estes são únicos e característicos de cada de cada pátio ou trecho;
- A capacidade total da Mina é igual a três trens e a capacidade total do Porto em número de trens é igual a oito;
- Sabe-se que a capacidade estática de um sistema ferroviário singelo é obtida da seguinte forma: quantidade de trens no sistema dividido pela quantidade de "estacionamento" para os mesmos. Assim, neste modelo, há 121 trens de capacidade:

 $[(55 \text{ pátios de cruzamento}) * (2 \text{ trens em pátio})] + [(8 \text{ trens no Porto}) + (3 \text{ trens na Mina})]$ 

- Os tempos de trocas de *helper* estão inseridos nos tempos de circulação reais obtidos através do sistema. Os *helpers* são necessários em apenas uma parte da ferrovia, compreendendo um total de onze trechos;
- Para simplificação do modelo de simulação, não haverá prioridade dos trens nas regras de ultrapassagem. Ou seja, as entidades obedecem à regra FIFO (*first in first out*);
- Os trens de carga geral e passageiros têm seu percurso restrito a um pátio anterior à Mina e a um pátio anterior ao Porto;
- São utilizados indicadores de desempenho ferroviários, tais como:
	- o O TKB é contabilizado no momento em que uma entidade passa por determinado pátio, seja ela relativa aos trens passageiros ou aos trens de minério ou aos trens de carga geral;
- o O TU é utilizado nos trens de minério e nos trens de carga geral e contabilizado como a tonelagem total transportada;
- o O Trem Hora Parado (THP) contabiliza o tempo em que o trem fica aguardando algum cruzamento ou disponível para ocupar algum recurso na Mina ou no Porto;
- o O ciclo, no caso dos trens de minério, indica o tempo total que a entidade levou para realizar o *transit* na ferrovia somado ao tempo necessário para o carregamento em Mina e a descarga em Porto. Já para os trens de passageiros e carga geral, o ciclo corresponde ao tempo de percurso na malha ferroviária.

#### <span id="page-38-0"></span>**4.2. A Etapa de Modelagem**

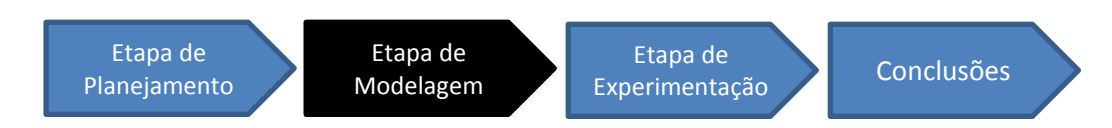

<span id="page-38-2"></span>**Figura 10:** Passos de um estudo de Modelagem e Simulação - Etapa de Modelagem

Esta etapa é caracterizada pelo detalhamento da lógica de modelagem do modelo de simulação desenvolvido e a validação deste perante aos cenários simulados.

# <span id="page-38-1"></span>**4.2.1. A Tradução do Modelo**

A malha ferroviária utilizada neste estudo foi modelada em *Software* Arena® na versão 13.9.

O modelo de simulação, cujo macro fluxo foi detalhado anteriormente, pode ser descrito da seguinte forma:

1. A entidade Trem de Minério Carregado entra no sistema com um intervalo médio histórico de espaçamento entre duas chegadas consecutivas de trens no Porto e ocupa o recurso responsável pela descarga no Porto, conforme mostrado na Figura 11.

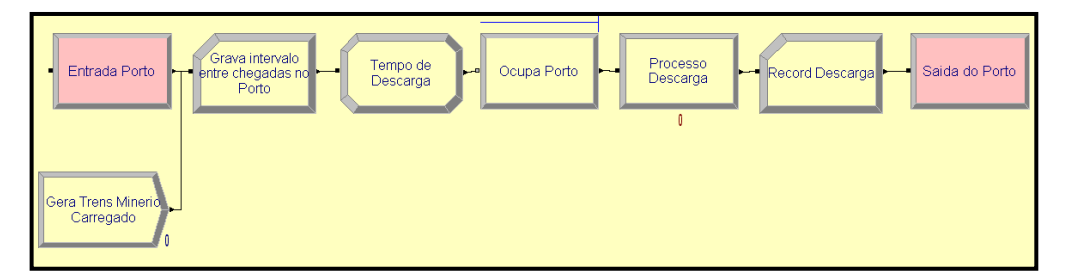

<span id="page-39-0"></span>**Figura 11:** Ilustração dos *Templates* utilizados durante a inicialização das entidades – Trens Carregados.

- 2. Esta mesma entidade passa pelo processo de descarga e então verifica se há disponibilidade de ocupar o primeiro trecho singelo da ferrovia;
- 3. Ao ocupar o trecho singelo, esta entidade libera o recurso de descarga no Porto e entra em *loop*, ou seja, percorre todos os trechos e pátios. Tal mecanismo foi utilizado para todos os tipos de trens;

Para o *loop* citado no item 3, utilizou-se o recurso *While - EndWhile* presente no grupo de *Template Blocks*. Com isso, foi possível uma simplificação e flexibilização, já que com o uso de tais recursos de simulação, a extensão do modelo independe do tamanho da ferrovia a ser simulada. Ou seja, o controle do número de pátios e trechos é feito por variáveis internas que podem ser alteradas a qualquer momento, tornando o modelo genérico para ferrovias singelas.

O total de entidades relativas aos trens de minério na malha ferroviária é controlado pela variável Número de Trens. Um ponto importante a se destacar é que os trens de passageiros e carga geral são fixos durante os cenários simulados. A Figura 12 traz a ilustração dos *templates* utilizados para a realização do recurso de *loop* utilizado neste estudo.

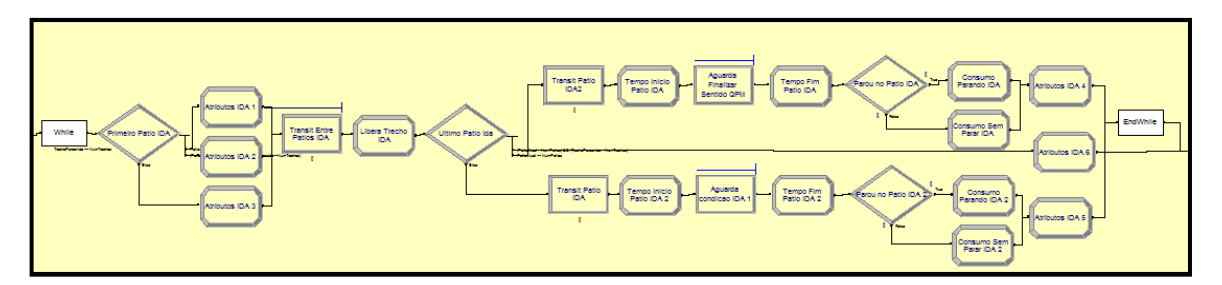

<span id="page-40-0"></span>**Figura 12:** Ilustração dos *Templates* utilizados para realização do *loop* – Trens Carregados.

Durante o *loop*, o modelo identifica em qual trecho e/ou pátio a entidade se encontra, atribuindo um tempo em minutos para o trajeto no determinado recurso, de acordo com as curvas de distribuição de probabilidade que são distintas. Para isto, utiliza-se um recurso do *Softwrare* Arena® denominado *Set* que pode ser ilustrado pela Figura 13 e pela Figura 14.

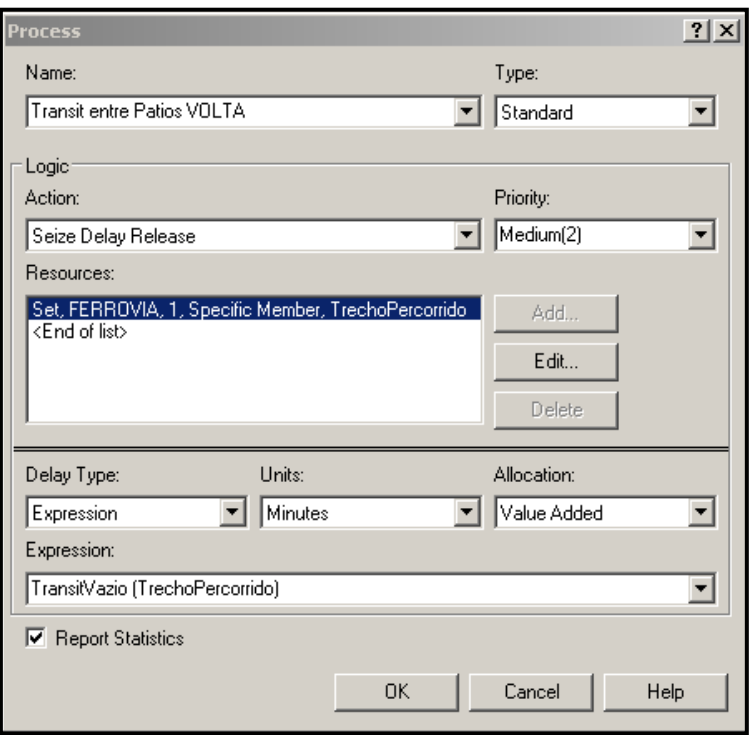

<span id="page-40-1"></span>**Figura 13:** Ilustração da utilização do Recurso que permite identificar a localização das entidades durante o *loop* nos trechos da ferrovia – Trens Vazios.

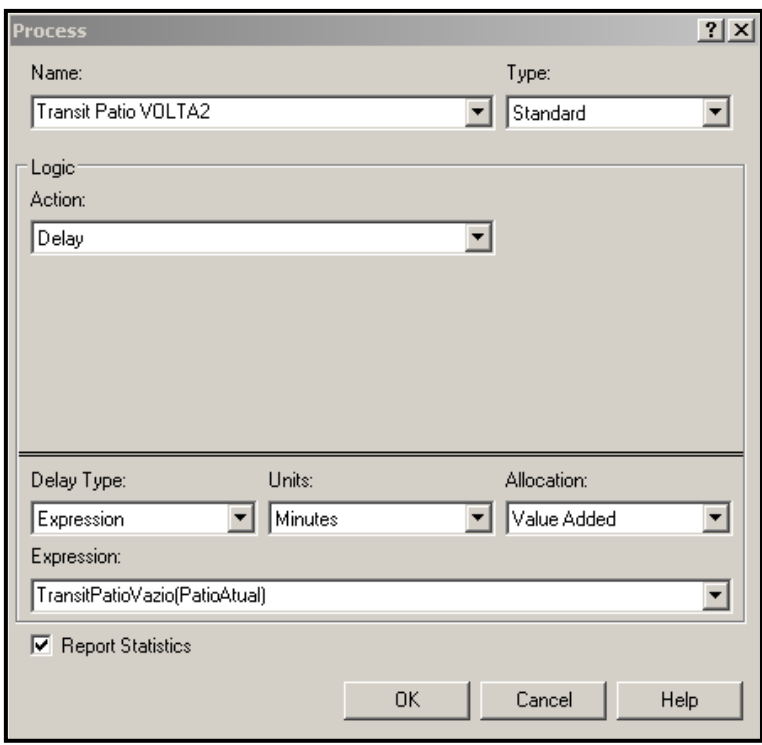

<span id="page-41-0"></span>**Figura 14:** Ilustração da utilização do Recurso que permite identificar a localização das entidades durante o *loop* nos pátios da ferrovia – Trens Vazios.

É dentro deste mesmo *loop* que ocorre a contagem e o incremento do consumo de diesel, THP e KTKB das composições durante os trechos e pátios percorridos.

Desse modo, tais blocos fazem uma entidade percorrer por completo todos os trechos da ferrovia na mesma estrutura de *templates*. Após verificar se a condição "Transitou em todos os Trechos?" é verdadeira, o trem completará o trânsito no sistema e sairá do *loop.*

4. Depois de passar por estes processos citados anteriormente, a entidade "chega" (Bloco *Route*) à Mina, onde realiza o carregamento e executa novamente os processos descritos nos itens anteriores, vide Figura 15.

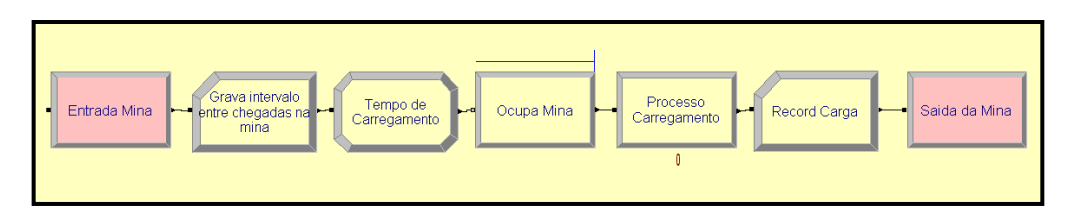

<span id="page-41-1"></span>**Figura 15:** Ilustração dos *Templates* utilizados durante a chegada das entidades na Mina – Trens Carregados.

Já os trens de passageiros e carga geral não realizam o ciclo no sistema fechado. Estas entidades são criadas, percorrem o sistema e são encerradas (Bloco *Dispose*) ao final do loop.

É importante ressaltar que quando as entidades saem do *loop,* é realizado o incremento dos demais indicadores de controle do modelo como, por exemplo, o TU de exportação.

O sistema foi dividido em seis subgrupos distintos, conforme ilustrado na Figura 16, um dedicado aos trens de minério no sentido Mina, trens de minério sentido no Porto, trens de passageiros no sentido Porto, trens de Passageiros no sentido Mina, trens de carga geral no sentido Porto e trens de carga geral no sentido Mina. Todas estas entidades concorrem pelos mesmos recursos (trechos e pátios). A Figura 16 a seguir traz a modelagem desenvolvida no *Software* Arena**®.**

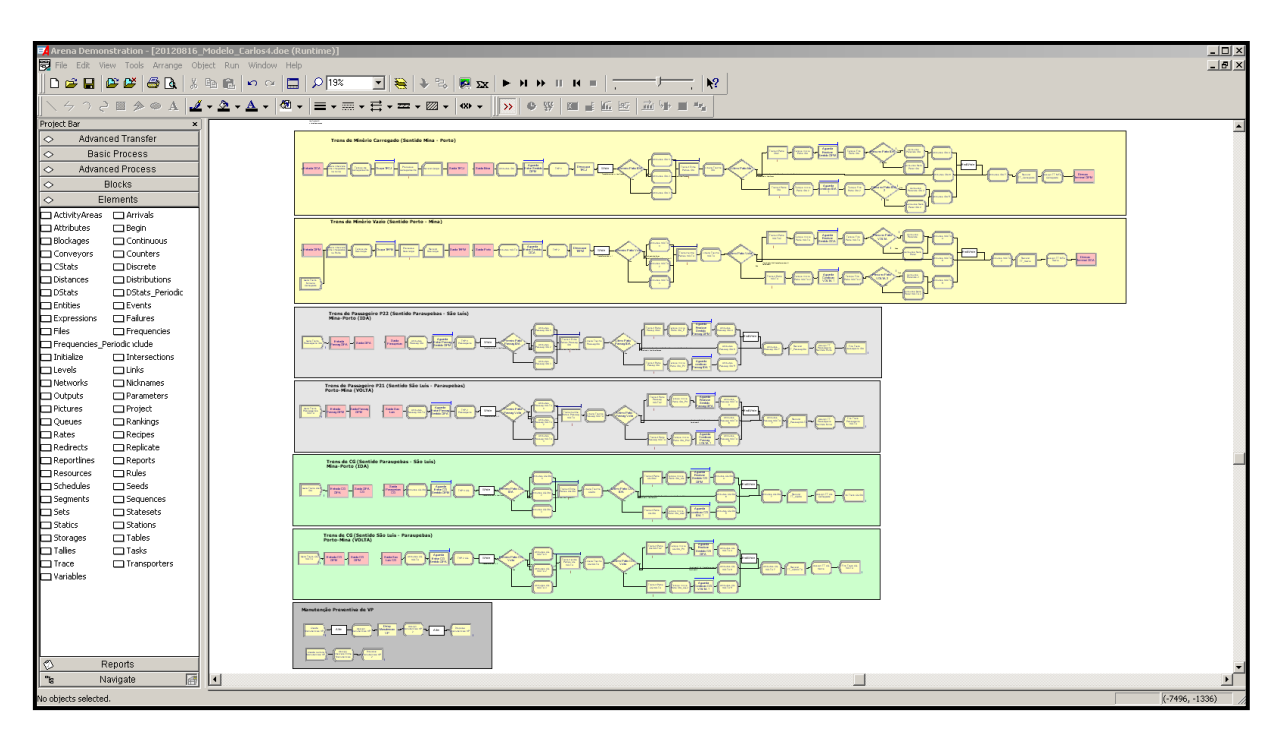

<span id="page-42-0"></span>**Figura 16:** Ilustração do *Template Window* do modelo de simulação desenvolvido.

Para a análise do impacto das manutenções preventivas de via permanente, utiliza-se de alguns *Templates* como o *Alter* presente no módulo *Blocks*, responsável por alterar a capacidade do recurso identificado durante o tempo requerido. A Figura 17 mostra detalhadamente esta modelagem.

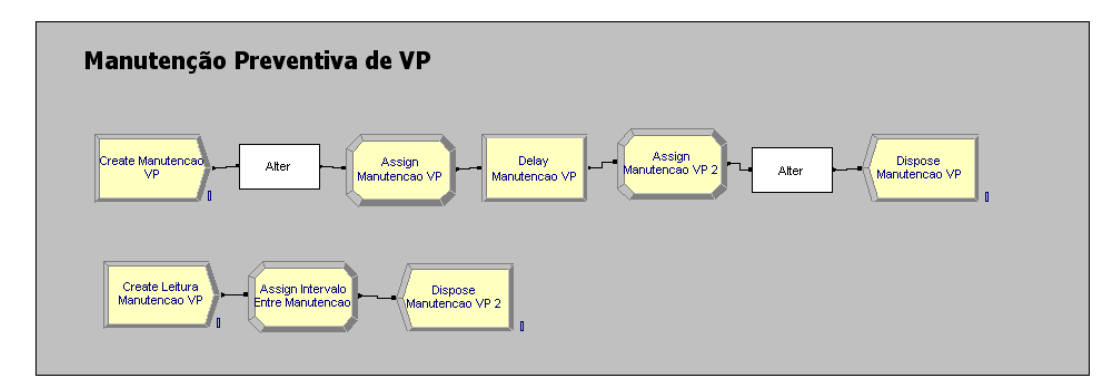

<span id="page-43-1"></span>**Figura 17:** Ilustração dos *Templates* utilizados para realização das manutenções preventivas na via permanente.

Neste estudo foi considerado para as análises, somente as manutenções preventivas, ou seja, aquelas que possuem horário determinado para ocorrerem e evitarem transtornos relativos ao desgaste e/ou deterioração, tais como: alterações geométricas nos trilhos, deficiências de infraestrutura, como terraplanagem e drenagem, dentre outros.

#### <span id="page-43-0"></span>**4.2.2. Cenários Simulados**

Chwif (2007) relaciona o número de replicações utilizadas em uma simulação à confiança estatística. Ou seja, ao intervalo de valores que contém a média da população, de acordo com certa probabilidade. Logo, quanto maior esta probabilidade, maior esta confiança estatística. Por outro lado, a precisão refere-se ao tamanho do intervalo, uma vez que caso se tenha um intervalo muito grande, a alta confiança de nada adiantaria e, portanto, não se chegaria a nenhuma conclusão acerca da média da população.

Primeiramente, pelo estudo verifica-se através de vários cenários qual é a capacidade máxima do sistema modelado alterando-se o número total de trens na malha, responsável por realizar o transporte de minério de ferro no circuito fechado, já que os demais trens que compõem o transporte na malha ferroviária têm uma frequência diária fixa. Para isso, utilizase de uma ferramenta do Arena®, o *Process Analyzer*, que através de alguns parâmetros de controle, permite analisar diversas variáveis de saída do modelo de simulação.

Conforme citado anteriormente, a densidade máxima do sistema é igual a 121 composições. Como neste estudo, os trens de carga geral e passageiros possuem um número de tabelas fixas, iguais a quatro trens/dia e dois trens/dia, respectivamente, a variável de controle do número de trens de minério assume os valores compreendidos entre 1 a 109 trens, atingindo, assim, a densidade máxima da malha.

Na Figura 18 é apresentada a tela inicial do Process Analyzer com o gerenciamento dos cenários para posterior análise dos resultados. Adotou-se a execução de 100 cenários diferentes, ou seja, a quantidade de tabelas destinadas ao transporte de minério de ferro na ferrovia variando de 1 a 101 composições.

|                                         | Process Analyzer - [ProcessAnalyser.pan] |                             |         |  |         |   |      |                            |                |                 |                   |                          |          |                  |          |        |        |
|-----------------------------------------|------------------------------------------|-----------------------------|---------|--|---------|---|------|----------------------------|----------------|-----------------|-------------------|--------------------------|----------|------------------|----------|--------|--------|
| File<br>Edit View Insert Tools Run Help |                                          |                             |         |  |         |   |      |                            |                |                 |                   |                          |          |                  |          |        |        |
|                                         |                                          |                             |         |  |         |   |      | $\mathbf{k}^2$             |                |                 |                   |                          |          |                  |          |        |        |
|                                         | D 2 B 3 B 3 M B 8 3 H B > ■  <br>⊡ ×     |                             |         |  |         |   |      |                            |                |                 |                   |                          |          |                  |          |        |        |
| Scenario Properties                     |                                          |                             |         |  | Control |   |      |                            |                |                 |                   |                          |          |                  |          |        |        |
|                                         | Project Items<br>⊟– Scenarios            |                             | Displa_ |  |         | s | Name | Program File   Reps        |                | <b>NumTrens</b> | MinerioExportacao | v_TrensDesc<br>argaPorto | CG Total | EE_Carregad<br>n | EE Vazio | EE CG1 | EE CG2 |
|                                         | Ar Scenario 9                            |                             | Visibl  |  | 25      | Á |      | Scenario 33   1 : 20120816 | $\mathbf{1}$   | 77              | 97878000          | 2966                     | 5086800  | 1.509            | 3.523    | 1.852  | 2.202  |
|                                         | ner^ Scenario 10                         |                             | Visibl  |  | 26      | Á |      | Scenario 34 1: 20120816    | $\mathbf{1}$   | 76              | 96525000          | 2925                     | 4989600  | 1.508            | 3.523    | 1.852  | 2.202  |
|                                         | ner Scenario 11                          |                             | Visibl  |  | 27      | Á |      | Scenario 35 1: 20120816    | $\overline{1}$ | 75              | 98307000          | 2979                     | 4892400  | 1.509            | 3.526    | 1.852  | 2.202  |
|                                         | Ge^ Scenario 12                          |                             | Visibl  |  | 28      | s |      | Scenario 36 1: 20120816    | $\overline{1}$ | 74              | 97416000          | 2952                     | 5043600  | 1.508            | 3.526    | 1.852  | 2.202  |
|                                         | Ar Scenario 13                           |                             | Visibl  |  | 29      | s |      | Scenario 37 1: 20120816    | $\overline{1}$ | 73              | 98802000          | 2994                     | 4806000  | 1.509            | 3.519    | 1.852  | 2.202  |
|                                         | Ge^ Scenario 14                          |                             | Visibl  |  | 30      | Á |      | Scenario 38 1: 20120816    | $\overline{1}$ | 72              | 98175000          | 2975                     | 5281200  | 1.511            | 3.528    | 1.852  | 2.202  |
|                                         | a Scenario 15                            |                             | Visibl  |  | 31      | Á |      | Scenario 39   1 : 20120816 | $\overline{1}$ | 71              | 98175000          | 2975                     | 4924800  | 1.508            | 3.523    | 1.852  | 2.202  |
|                                         | aa^ Scenario 16                          |                             | Visibl  |  | 32      | Á |      | Scenario 40 1: 20120816    | $\mathbf{1}$   | 70              | 97845000          | 2965                     | 4946400  | 1.508            | 3.519    | 1.852  | 2.202  |
|                                         | ner Scenario 17                          |                             | Visibl  |  | 33      | Á |      | Scenario 41 1: 20120816    | $\overline{1}$ | 69              | 98076000          | 2972                     | 4795200  | 1.506            | 3.519    | 1.852  | 2.202  |
|                                         | ner Scenario 18                          |                             | Visibl  |  | 34      | Á |      | Scenario 42 1: 20120816    | $\mathbf{1}$   | 68              | 97053000          | 2941                     | 5216400  | 1.509            | 3.520    | 1.852  | 2.202  |
|                                         | ner Scenario 19                          |                             | Visibl  |  | 35      | Á |      | Scenario 43   1 : 20120816 | $\overline{1}$ | 67              | 97086000          | 2942                     | 4935600  | 1.509            | 3.524    | 1.852  | 2.202  |
|                                         | "Gg^ Scenario 20                         |                             | Visibl  |  | 36      | s |      | Scenario 44 1: 20120816    | $\overline{1}$ | 66              | 96657000          | 2929                     | 5443200  | 1.508            | 3.524    | 1.852  | 2.202  |
|                                         | Ar <sup>o</sup> Scenario 21              |                             | Visibl  |  | 37      | Á |      | Scenario 45 1: 20120816    | $\overline{1}$ | 65              | 97284000          | 2948                     | 5346000  | 1.508            | 3.524    | 1.852  | 2.202  |
|                                         | Ge^ Scenario 22                          |                             | Visibl  |  | 38      | s |      | Scenario 46 1: 20120816    | $\overline{1}$ | 64              | 97152000          | 2944                     | 4946400  | 1.507            | 3.524    | 1.852  | 2.202  |
|                                         | ner^ Scenario 23                         |                             | Visibl  |  | 39      | Á |      | Scenario 47 1: 20120816    | $\overline{1}$ | 63              | 97482000          | 2954                     | 5248800  | 1.508            | 3.524    | 1.852  | 2.202  |
|                                         | aa^ Scenario 24                          |                             | Visibl  |  | 40      | Á |      | Scenario 48 1: 20120816    | $\overline{1}$ | 62              | 98274000          | 2978                     | 5216400  | 1.509            | 3.522    | 1.852  | 2.202  |
|                                         | ne Scenario 25                           |                             | Visibl  |  | 41      | Æ |      | Scenario 49 1: 20120816    | $\overline{1}$ | 61              | 98439000          | 2983                     | 5022000  | 1.508            | 3.522    | 1.852  | 2.202  |
|                                         | தி Scenario 26                           |                             | Visibl  |  | 42      | Á |      | Scenario 50 1: 20120816    | $\overline{1}$ | 60              | 97812000          | 2964                     | 5054400  | 1.507            | 3.521    | 1.852  | 2.202  |
|                                         | ner Scenario 27                          |                             | Visibl  |  | 43      | Á |      | Scenario 51 1: 20120816    | $\overline{1}$ | 59              | 97878000          | 2966                     | 4687200  | 1.509            | 3.526    | 1.852  | 2.202  |
|                                         | ner Scenario 28                          |                             | Visibl  |  | 44      | Á |      | Scenario 52 1: 20120816    | $\mathbf{1}$   | 58              | 96690000          | 2930                     | 5130000  | 1.507            | 3.521    | 1.852  | 2.202  |
|                                         | ner Scenario 29                          |                             | Visibl  |  | 45      | Á |      | Scenario 53 1: 20120816    | $\mathbf{1}$   | 57              | 97779000          | 2963                     | 5529600  | 1.508            | 3.518    | 1.852  | 2.202  |
|                                         | Ge^ Scenario 30                          |                             | Visibl  |  | 46      | Á |      | Scenario 54 1: 20120816    | $\overline{1}$ | 56              | 98637000          | 2989                     | 4806000  | 1.508            | 3.525    | 1.852  | 2.202  |
|                                         | Ge^ Scenario 31                          |                             | Visibl  |  | 47      | s |      | Scenario 55 1: 20120816    | $\overline{1}$ | 55              | 97350000          | 2950                     | 4870800  | 1.509            | 3.523    | 1.852  | 2.202  |
|                                         | Ar Scenario 32                           |                             | Visibl  |  | 48      | s |      | Scenario 56 1: 20120816    | $\overline{1}$ | 54              | 97713000          | 2961                     | 5151600  | 1.509            | 3.524    | 1.852  | 2.202  |
|                                         |                                          | 66 <sup>o</sup> Scenario 33 | Visibl  |  | 49      |   |      | Scenario 57 1: 20120816    | $\overline{1}$ | 53              | 97713000          | 2961                     | 5119200  | 1.509            | 3.519    | 1.852  | 2.202  |

**Figura 18:** Gerenciamento de cenários no *Process Analyzer*.

<span id="page-44-1"></span>A empresa solicitou que todos os resultados encontrados durante as replicações realizadas neste estudo, mesmo que multiplicadas por uma constante *K*, não fossem divulgados de forma detalhada.

#### <span id="page-44-0"></span>**4.3. A Validação do Modelo**

Para validação do modelo de simulação comparam-se alguns indicadores ferroviários históricos da ferrovia em análise com os resultados obtidos através dos cenários simulados.

Lembra-se que os dados reais são relativos a um período próximo, ano de 2010 e 2011, já que períodos anteriores a estes podem influenciar na validação do modelo, uma vez que os volumes transportados eram bastante inferiores aos realizados atualmente e, além disso, tais dados não contemplam algumas melhorias operacionais como, por exemplo, o aumento da velocidade dos trens, dentre outras.

Dentre os principais parâmetros a serem comparados destaca-se: o ciclo de viagem dos diferentes tipos de trens e o número de trens de minério de ferro despachados no Porto. É importante lembrar que esta validação do modelo pela comparação com o sistema real será de forma percentual, uma vez que nenhum dado da empresa será divulgado.

Primeiramente, levantou-se qual o quantitativo de material rodante (vagões e locomotivas) da ferrovia em análise. A partir daí, identificou-se qual o número de tabelas máximo que é possível de se realizar o transporte e fez-se o comparativo entre os indicadores do ano de 2010 (ciclo dos trens de minério, ciclo de descarga, ciclo de carga, *transit time* das composições de passageiros) com os dados simulados.

Afirma-se que a escolha do ano para comparação foi aleatória, já que se utilizou este período e o ano de 2011 para obtenção dos *inputs*.

Esta variável, número de tabelas máximo na malha, é calculada da seguinte maneira: sabendo-se a quantidade de material rodante da ferrovia, divide-se pelo trem tipo considerado, no caso, para os trens de minério, são 330 vagões e quatro locomotivas e encontra-se o número máximo desta variável que é possível se realizar o transporte.

É importante destacar que, para o cálculo de necessidade de material rodante, considera-se a disponibilidade física. Entretanto, como este estudo tem como foco principal a determinação da capacidade ferroviária e a influência das manutenções preventivas na via permanente, e não a determinação da necessidade de ativos, este indicador não será considerado.

Número de Trens = Número de Vagões 330

**Equação 3:** Cálculo do número de trens no sistema em estudo

De posse desses dados relativos ao número de trens na malha e dos resultados das simulações realizadas, verifica-se percentualmente qual é a aderência do modelo comparandose alguns indicadores.

Todos os dados que serão apresentados, simulados ou dados históricos, a partir desta seção estão multiplicados pela mesma constante *K*.

# **4.3.1. O Ciclo de trens**

<span id="page-46-0"></span>Para comparação e aderência entre o modelo simulado e o sistema real, utiliza-se o indicador de ciclo das diferentes composições utilizadas.

#### **Trens de Passageiros:**

Os trens de passageiros, segundo os dados levantados e multiplicados por uma constante *K*, levam em média 18 horas para completar uma viagem. Os valores extraídos na simulação tendo como ponto de partida os valores médios durante as replicações estão apresentados na Tabela 2 abaixo:

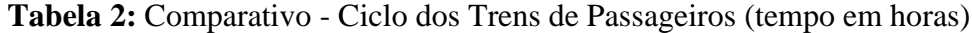

<span id="page-46-1"></span>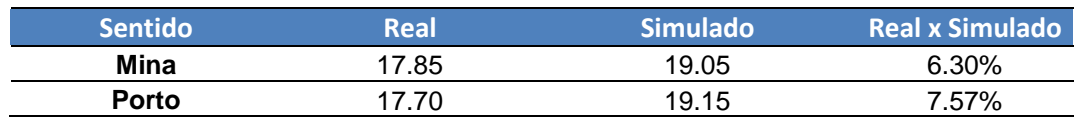

# **Trens de Minério**

A comparação percentual dos dados reais com os simulados do ciclo dos trens de minério carregado em viagem no trecho ferroviário vem explicitada a seguir na Tabela 3:

<span id="page-47-1"></span>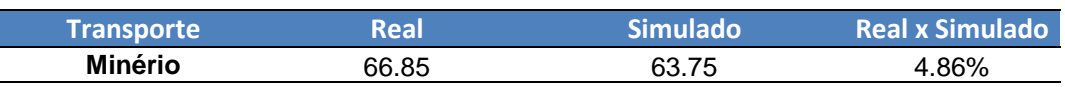

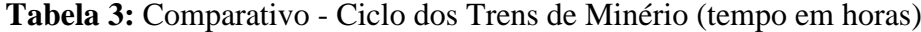

Percebe-se que há uma boa aderência entre os dados reais e simulados no que diz respeito ao ciclo de trens, tanto com relação aos trens de passageiros e, principalmente, quanto aos trens de minério.

### <span id="page-47-0"></span>**4.3.2. Ciclos nos pontos de carga e descarga**

Outro indicador utilizado para validar o modelo em estudo foi o ciclo dos trens de minério na Mina e no Porto. A Tabela 4 traz o comparativo destes indicadores:

<span id="page-47-2"></span>**Tabela 4:** Comparativo - Ciclo nos Pontos de Carga e/ou Descarga (tempo em horas)

| Ciclo    | Real  | <b>Simulado</b> | <b>Real x Simulado</b> |
|----------|-------|-----------------|------------------------|
| Carga    | 7.64. | 7.82            | 2.30%                  |
| Descarga | 7.02  | 16.68           | $2.04\%$               |

A partir desses indicadores analisados, pode-se dizer que há uma relação muito próxima entre eles e, portanto, o modelo é compatível com a realidade e está aderente.

# <span id="page-48-0"></span>**5. PROJETO EXPERIMENTAL E ANÁLISE DOS RESULTADOS**

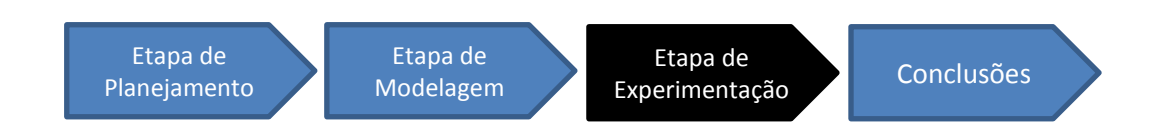

<span id="page-48-3"></span>**Figura 19:** Passos de um estudo de Modelagem e Simulação - Etapa de Experimentação

Este capítulo descreve as etapas do projeto experimental, a simulação e as análises dos resultados obtidos no estudo em questão. Além disso, apresentam-se os parâmetros de simulação utilizados e uma discussão sobre os resultados obtidos.

# <span id="page-48-1"></span>**5.1. Análise dos Resultados**

O intuito principal deste estudo é verificar a capacidade de um sistema ferroviário, dada a infraestrutura atual, diferentes cenários de volume de demanda de minério e carga geral e transporte de passageiros.

O resultado de todos os indicadores obtidos pelos diversos cenários de simulação realizadas neste estudo e, mesmo que multiplicados por uma constante *K*, não puderam ser divulgados detalhadamente a pedido da empresa. É importante lembrar que nas próximas análises, em todos os cenários simulados, consideram-se fixo o número de trens passageiros e carga geral, variando-se apenas o número de tabelas destinadas ao transporte de minério de ferro.

# <span id="page-48-2"></span>**5.1.1. A Relação entre a quantidade de trens na malha e o tempo de chegada dos trens na Mina e no Porto**

Nota-se que à medida que a quantidade de trens na malha aumenta, há uma redução do intervalo de chegadas de trens de minério tanto na Mina como no Porto, até que esta variável se estabilize.

O menor valor entre o tempo de chegada consecutiva dos trens na Mina e/ou Porto encontrado dá-se com 41 trens de minério na malha, cujo valor é de 2,89 horas, conforme se pode observar no Gráfico 1 e no Gráfico 2

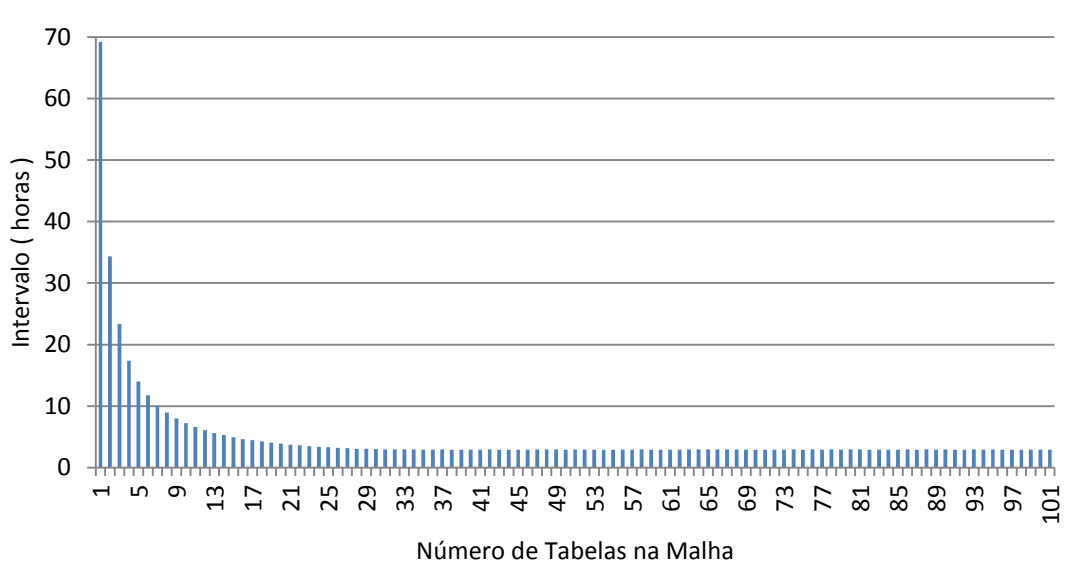

**Intervalo entre chegadas de trens na Mina**

**Gráfico 1:** Intervalo entre Chegadas de Trens na Mina. (Intervalo em horas versus Número de trens na malha).

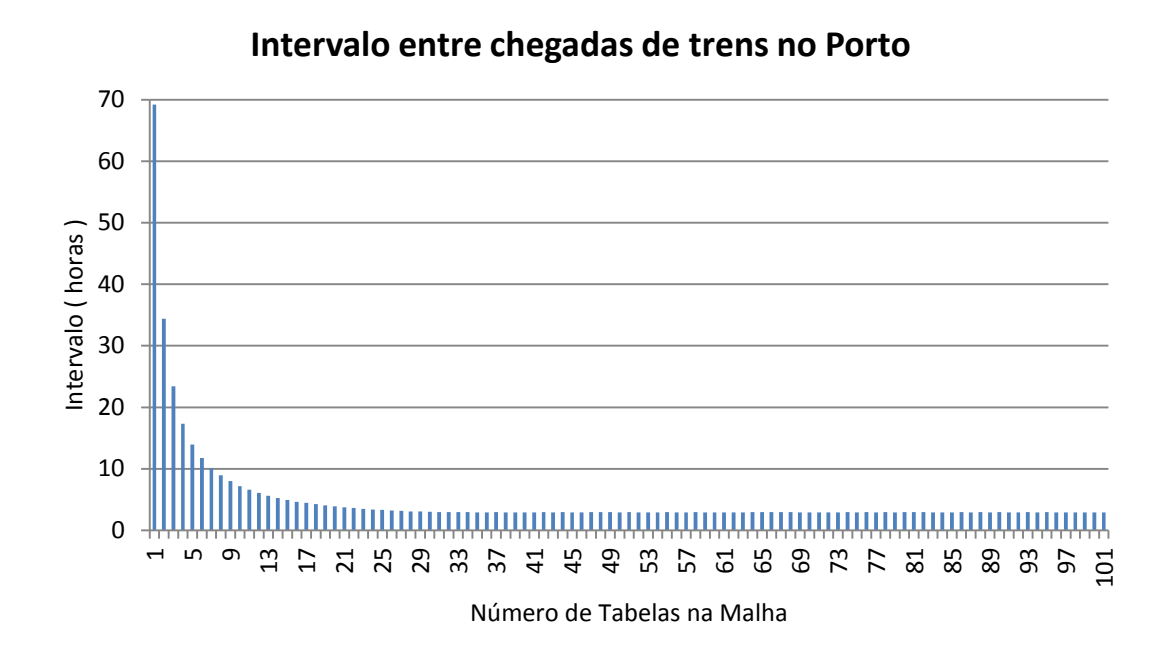

**Gráfico 2::** Intervalo entre Chegadas de Trens no Porto. (Intervalo em horas versus Número de trens na malha).

Nota-se que não há nenhum aumento de produtividade a partir das 41 tabelas destinadas ao minério de ferro, uma vez que para uma determinada capacidade de descarga, quanto menor o intervalo entre as chegadas das entidades, menor a ociosidade dos terminais.

Assim, como a duração entre duas chegadas consecutivas se mantém constante a partir de 41 trens de minério na malha em circuito fechado, infere-se ser este o "ponto ótimo" no que se refere à produtividade do sistema ferroviário.

#### **5.1.2. A Relação entre a quantidade de trens na malha e o minério exportado**

<span id="page-50-0"></span>A quantidade de trens de minério exportado pode ser calculada a partir do número de trens despachados no Porto. Nota-se que há uma relação direta entre o número máximo de trens despachados pelo sistema e o intervalo mínimo entre chegadas de trens tanto no Porto como na Mina, ou seja, 41 trens.

À medida que a quantidade de trens na malha aumenta, o número de trens descarregados atinge seu pico, e em seguida estabiliza-se, conforme Gráfico 3.

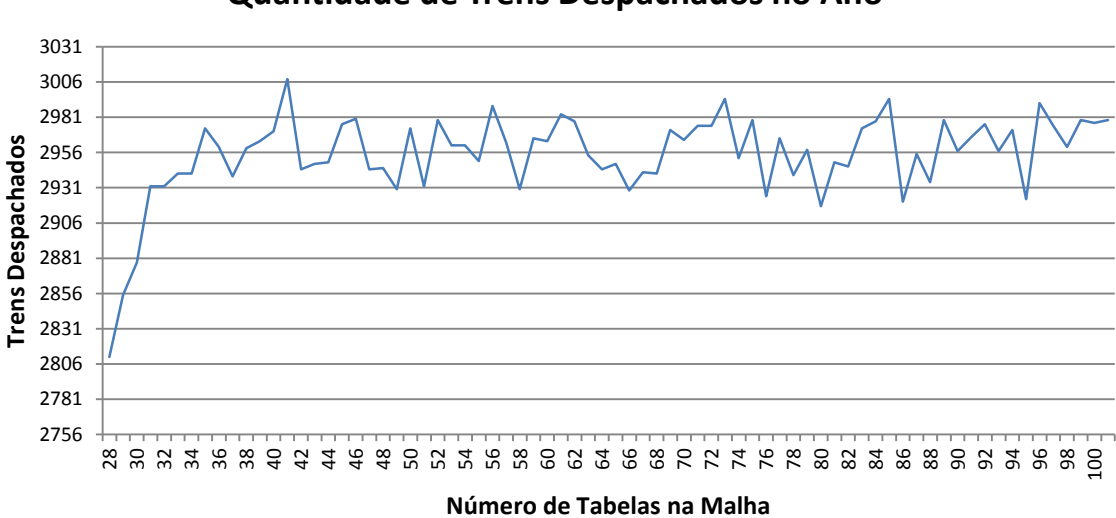

**Quantidade de Trens Despachados no Ano**

**Gráfico 3:** Quantidade de Trens Despachados no período de um ano (Trens despachados versus Número de trens na malha).

É importante destacar que, a capacidade máxima do sistema ocorre com 41 composições na malha. Neste ponto, nota-se que são despachados 3008 trens/ano no Porto. É este quantitativo encontrado que caracteriza a capacidade máxima do sistema, ou seja, tem-se aproximadamente na malha ferroviária:

- 4 trens/dia de carga geral;
- 2 trens/dia de trens de passageiros;
- 41 trens de minério circulando em circuito fechado.

Embora, a partir de um determinado ponto, próximo a 30 trens, percebe-se que mesmo inserindo mais composições no sistema, o número máximo de trens despachados fica oscilando dentro de um mesmo intervalo. Isso se deve ao fato do sistema perder a sua ociosidade e, por mais que haja incremento na quantidade de composições na malha, a capacidade dos terminais de carga e descarga continua as mesmas.

# <span id="page-51-0"></span>**5.1.3. A Relação entre a quantidade de trens na malha, o Ciclo de Trens e o Trem Hora Parado (THP)**

Nota-se pelas respostas fornecidas nas simulações e mostradas no Gráfico 4 que o aumento dos trens de minério na malha, faz com que o tempo de ciclo desses trens, assim como o Trem Hora Parado, aumente de forma considerável.

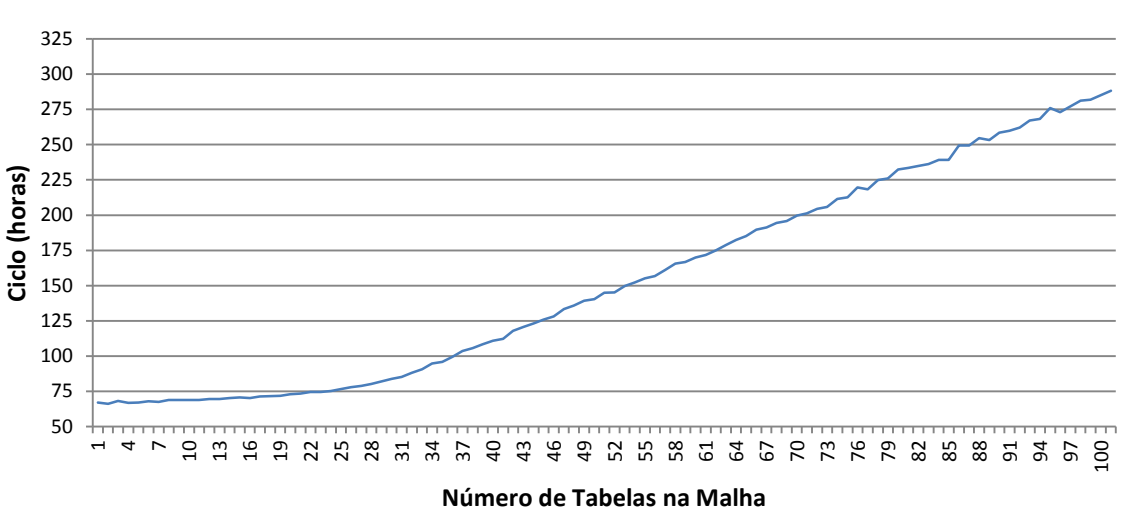

# **Ciclo dos Trens de Minério**

**Gráfico 4:** Ciclo Total dos Trens de Minério. (Ciclo de Trens em horas versus Número de trens na malha).

Conforme citado, o THP englobando todas as composições ferroviárias simuladas tem um crescimento considerável à medida que há alteração no número de trens na malha. Lembra-se que neste estudo, o THP é o tempo contabilizado dos trens aguardando no pátio o cruzamento com outro trem. O Gráfico 5 traz o THP anual acumulado da ferrovia em virtude do aumento de tabelas na malha.

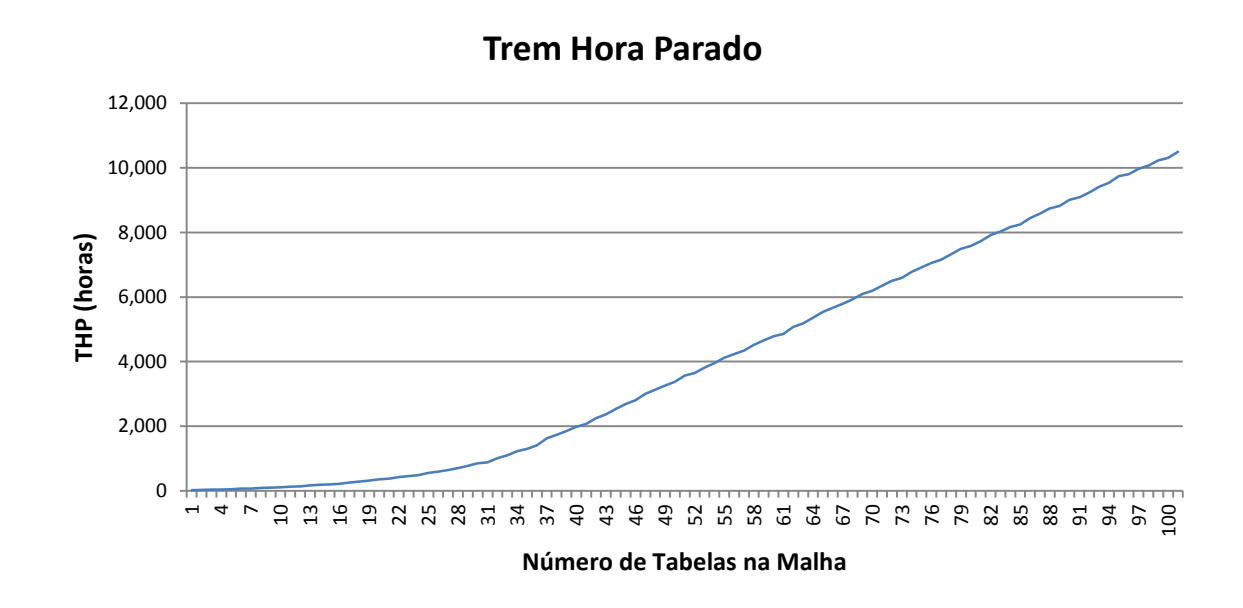

**Gráfico 5:** THP Anual em horas da ferrovia. (THP em horas versus Número de trens na malha).

O aumento de tabelas na malha eleva o ciclo e onera os custos com os mais variados gastos, dos quais se destacam a eficiência energética, o uso dos ativos (vagões e locomotivas), as manutenções de via e material rodante. Além disso, tem uma relação direta com a compra desnecessária deste último, o que acarreta em um maior investimento sem retorno financeiro e impacta negativamente o sistema em questão.

### <span id="page-54-0"></span>**6. CONCLUSÕES E RECOMENDAÇÕES**

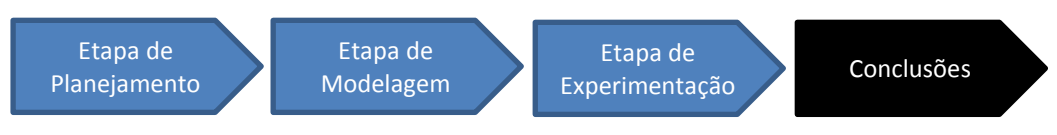

<span id="page-54-1"></span>**Figura 20:** Passos de um estudo de Modelagem e Simulação - Conclusões

O principal objetivo deste estudo foi analisar, partindo da infraestrutura atual da ferrovia e seus respectivos tempos de operações ferroviárias, qual a capacidade máxima que o sistema pode alcançar.

O estudo envolveu várias etapas importantes, englobando desde a coleta dos dados de entrada, a modelagem conceitual e computacional do modelo de simulação, o projeto experimental que indicou o grau de precisão da representação com o sistema real e, por fim, a análise dos resultados.

Tendo em vista todas as análises realizadas sem, no entanto, considerar fatores de viabilidade econômico-financeiros, conclui-se que, após a simulação alcançar a sua estabilidade, o maior volume de transporte que pode ser realizado com a estrutura atual da ferrovia (avaliando especificamente a capacidade do transporte) é alcançado com 41 trens de minério em circuito fechado. Ou seja, tais composições são lançadas inicialmente no sistema modelado, conforme o espaçamento histórico de chegada entre dois trens consecutivos ao Porto, segundo a descrição na seção 3.2.2. Este número equivale ao despacho no Porto relativo a 3008 trens carregados para o período de um ano. Neste cenário, considera-se a interferência de mais dois trens de passageiros diários e quatro trens de carga geral na malha ferroviária.

Infere-se que, conforme citado na seção 3.2.3, a densidade estática máxima deste sistema equivale a 121 composições na malha. Este número é bem superior quando comparado às 47 tabelas (equivalentes a 41 trens de minério, 2 trens de passageiros e 4 trens de carga geral) relativas ao maior volume de transporte realizado. Ou seja, este é o "ponto ótimo" no que se refere à produtividade desta ferrovia.

Ressalta-se que esta capacidade máxima alcançada, 3008 trens despachados no ano, encontra-se bem próxima ao transporte realizado atualmente. Logo, haveria, em um futuro próximo, a necessidade de novos investimentos com o intuito de incrementar tal capacidade. Entretanto, esta discussão não é escopo deste estudo.

Além disso, tal estudo permitiu a criação de uma ferramenta de simulação genérica utilizando eventos discretos, sendo eficaz para a análise da capacidade de uma ferrovia singela.

Infere-se que futuros trabalhos podem ser desenvolvidos a partir deste estudo. Sugerem-se como próximos passos: a modelagem completa dos terminais de carga e descarga que se integram através da malha ferroviária e a inclusão de outros trens no sistema, como os trens de serviço e os *helpers*, por exemplo.

É importante dizer que a criação de cenários com a necessidade de transporte de volumes maiores gera a necessidade de se considerar a duplicação de alguns trechos gargalos ou até mesmo de toda a ferrovia em questão. Aponta-se tal análise como outra boa oportunidade de desenvolvimento.

# <span id="page-56-0"></span>**7. REFERÊNCIAS**

ALVIM, Rafael Soares Pissolato, *Planejamento de Capacidade Ferroviária Via Simulação* [Minas Gerais] 2009. Monografia (Graduação).

BANKS, J., CARSON, J.S., 1984, *Discrete-Event System Simulation*. Englewood Cliffs, NJ, Prentice Hall.

CARNEIRO, Fernanda de Moraes, *Simulação do Circuito de Minério do Terminal Ferroviário de Ponta da Madeira (TFPM)* [Rio de Janeiro] 2008, Instituto Militar de Engenharia. Monografia (Pós-Graduação).

CARNEIRO II, Welington Monteiro, *Modelo de filas e simulação para análise do design de linhas ferroviárias singelas* [Minas Gerais] 2010. Monografia (Pós-Graduação).

CARSON, John S. *Introduction to modeling and simulation. Proceedings of the 2004 Winter Simulation Conference,* Washington, p 9-16, Dezembro 2004.

CHRISPIM, Eduardo Mathiasi, *Análise da Operação Ferroviária do Porto do Rio de Janeiro Utilizando Simulação de Eventos Discretos* [Minas Gerais] 2007. Dissertação (Mestrado).

CHWIF, Leonardo, 2007, Modelagem *e Simulação de Eventos Discretos: Teoria e Aplicações*, 2 ed [São Paulo].

ELMOR, Lucas Fernandes. *Modelo operacional de descarga de minério de ferro através de simulação de eventos discretos*, [Minas Gerais] 2011. Monografia (Graduação).

FREITAS Filho, Paulo José de, *Introdução à Modelagem e Simulação de Sistemas com Aplicações em Arena.* 2. ed. Florianópolis: Visual Books, 2008. 384 p. il. ISBN978-857502- 228-3.

INGALLS, Ricki G*. Introduction to Simulation. Proceedings of the 2008 Winter Simulation Conference*, pp 17-26.

KELTON, W. David; SADOWSKI, Randall P.; SADOWSKI, Deborah A. *Simulation with Arena. 3*. ed. New York: McGraw-Hill, 2004. 643 p. il. ISBN 0-07-285694-7.

KRUEGER, Harald; VAILLANCOURT, Eric; DRUMMIE, Ann M.; VUCKO, Steve J.; BEKAVAC, Joe. *Simulation within the railroad environment. Proceedings of the 2000 Winter Simulation Conference,* Orlando, p 1191-1200, Dezembro 2000.

LANDEX, A. . *Capacity Statements for Railways. In Annual Transport Conference at Aalborg,* 2007.

LAW, A. M., KELTON, W. D., 2000, *Simulation Modeling and Analysis,* 3 ed, New York, McGraw-Hill Companies Inc.

MARTINEZ, J.C., 2001, *"Ezstrobe – General-Purpose Simulation System based on Activity Cycle Diagrams"*. In: *Proceedings of the 2001 Winter Simulation Conference*, pp. 1556-1564, December 2001.

MEIRELES, Reinaldo P. L., *Modelagem e Simulação da Malha Ferroviária em Circuito Fechado da Estrada de Ferro Vitória a Minas*, 2010. Dissertação (Mestrado).

OLIVEIRA, Guilherme Delgado, *Planejamento operacional baseado em teoria de filas e simulação de eventos discretos*, [Rio de Janeiro] 2006, Instituto Militar de Engenharia. Monografia (Pós-Graduação).

PEDGEN, C. D; SHANNON, R. E.; SADOWSKI, R. P. *Introduction to Simulation Using SIMAN. McGraw Hill, 1995*

PINTO, Marcos André de Miranda, *Modelagem e Simulação em Arena de Trecho da Estrada de Ferro Carajás* [Rio de Janeiro] 2008, Instituto Militar de Engenharia. Monografia (Graduação).

POMPERMAYER, Fabiano M., *Estudo Estratégico de Dimensionamento da Infra-Estrutura do Pátio Ferroviário de Tubarão através de Simulação*, 2004.

PRADO, Darci. *Usando o Arena em simulação*. 2. ed. Nova Lima: INDG Tecnologia e Serviços, 2004. 286 p. il. ISBN 85-9825-404-5.

RAMOS, Gisele de Moraes, *Análise prospectiva da capacidade de processamento de cargas pela ferrovia no Porto de Santos* [São Paulo] 2003. Dissertação (Mestrado).

RAMOS NETO, A.N., *Desenvolvimento de um Template no programa Arena para a simulação das operações de carregamento e transporte em minas a céu aberto.* [Ouro Preto] 2003;

SANTOS, S. *A via permanente da ferrovia*. 2008. Disponível em: <http://www.portogente.com.br >.

ANTF, Leilão das Malhas da RFFSA. Disponível em: < www.antf.org.br>.